# Epreuve pratique de mathématiques-informatique

- 1. [Sujets 2008](#page-0-0) 1
- 2. [Sujets janvier 2007](#page-15-0) 16
- 3. [Autres sujets](#page-30-0) 31

## <span id="page-0-0"></span>*1. Sujets mai 2008*

Exercice 1. 1 : Étude d'un jeu – 06/2008 − Sujet 003

On lance trois dés bien équilibrés dont les six faces sont numérotées de 1 à 6.

Alice et Bob calculent la somme des trois nombres obtenus.

Si la somme obtenue est égale à 9, Alice gagne.

Si la somme obtenue est égale à 10, Bob gagne.

Dans tous les autres cas, la partie est annulée.

Le but de l'exercice est de déterminer qui, d'Alice ou de Bob, a la plus grande probabilité de gagner.

Étude expérimentale

1. Sur un tableur, réaliser une simulation de cette expérience aléatoire.

Appeler l'examinateur pour valider cette simulation.

2. Sur un tableur, réaliser une simulation sur un échantillon de taille 1000 de cette expérience aléatoire et déterminer, pour cette simulation, les fréquences de réussite respectives d'Alice et de Bob.

Appeler l'examinateur pour valider la feuille de calcul construite.

3. Est-il possible de conjecturer qui, d'Alice ou de Bob, a la plus grande probabilité de gagner ?

Appeler l'examinateur pour lui fournir cette réponse et lui indiquer les méthodes prévues pour les démonstrations qui suivent.

## Étude mathématique

On souhaite maintenant calculer la probabilité de gagner d'Alice et de Bob.

4. Répondre aux deux questions suivantes (dans n'importe quel ordre) :

- Calculer la probabilité de gagner d'Alice et de Bob.
- Qui, d'Alice ou de Bob, a la plus grande probabilité de gagner ?

Production demandée

- Bilan de la simulation de la question 2 ;
- Réponse orale à la question 3 ;
- Réponses argumentées à la question 4.

Exercice 1. 2 : Tangentes à deux courbes – 06/2008 − Sujet 006

Soit C<sub>1</sub> et C<sub>2</sub> les courbes d'équations respectives  $y=e^x$  et  $y=e^{-x}$  dans un repère orthonormal  $(O; \vec{u}, \vec{v})$  du plan.

Soit *a* un nombre réel quelconque. On désigne respectivement par *M* et *N* les points de C<sub>1</sub> et C<sub>2</sub> d'abscisse  $a$  et par (T<sub>1</sub>) et (T<sub>2</sub>) les tangentes à C<sub>1</sub> et C<sub>2</sub> en  $M$  et N.

Les droites (T<sub>1</sub>) et (T<sub>2</sub>) coupent respectivement l'axe des abscisses en P et Q.

1. Avec un logiciel de géométrie dynamique (ou une calculatrice graphique) construire les courbes  $C_1$  et  $C_2$ et les droites (T $_1$ ) et (T $_2$ ). Que peut-on remarquer pour les droites (T $_1$ ) et (T $_2$ ) ?

Appeler le professeur pour lui montrer le graphique créé et lui indiquer la conjecture faite au sujet de (T<sub>1</sub>) et de (T<sub>2</sub>).

2. A l'aide du logiciel émettre une conjecture à propos de la longueur du segment [*PQ*].

Appeler le professeur pour lui présenter la conjecture et la démonstration envisagée.

3. Démontrer la conjecture émise à la question 2.

Production demandée

- Exposé oral de la méthode de construction de la figure adaptée à la situation ;
- Exposé oral des conjectures ;
- Exposé de la méthode choisie pour démontrer la dernière conjecture.

Exercice 1. 3 : Suites associées – 06/2008 − Sujet 007

On considère les suites  $(a_n)$  et  $(b_n)$  définies par :  $a_0 = 20$ ,  $b_0 = 60$  et, pour tout entier naturel *n*,

$$
\begin{cases} a_{n+1} = \frac{2a_n + b_n}{4} \\ b_{n+1} = \frac{a_n + 2b_n}{4} \end{cases}.
$$

1. En utilisant un tableur ou une calculatrice, calculer les 50 premiers termes des suites (*a<sup>n</sup>* ) et (*b<sup>n</sup>* ).

2. Peut-on penser que ces suites sont convergentes et quelle conjecture peut-on formuler quant à la limite de la suite (*a<sub>n</sub>*) et à celle de la suite ( $b_{\scriptscriptstyle n}$ ) ?

Appeler l'examinateur pour vérifier les calculs et les conjectures.

3. Soient  $(u_n)$  et  $(v_n)$  les suites définies, pour tout entier naturel *n*, par :  $u_n = a_n + b_n$  et  $v_n = b_n - a_n$ .

a. Compléter la feuille de calculs avec les 25 premiers termes des suites  $(u_{\scriptscriptstyle n})$  et  $(v_{\scriptscriptstyle n})$ .

b. Quelle conjecture peut-on faire quant à la nature de chacune de ces suites ?

Appeler l'examinateur pour valider la conjecture et lui indiquer comment mettre en place la vérification demandée à la question suivante.

c. Vérifier expérimentalement, sur la feuille de calcul, la conjecture émise, validée par l'examinateur.

Appeler l'examinateur, lui montrer les vérifications faites et lui indiquer les méthodes prévues pour les démonstrations qui suivent.

4. a. Démontrer la conjecture de la question 3. b.

b. Déterminer les expressions de *a<sup>n</sup>* et *b<sup>n</sup>* en fonction de *n*.

c. Justifier les réponses données à la question 2 et déterminer la valeur exacte de la limite des suites (*a<sup>n</sup>* ) et  $(b_n)$ .

Production demandée

- Construction de la feuille de calcul complète ;
- Formulation orale des conjectures ;
- Réponses argumentées à la question 4.

Exercice 1. 4 : Marche aléatoire – 06/2008 − Sujet 010

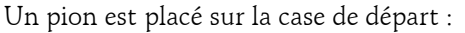

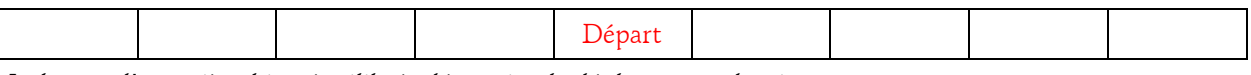

Le lancer d'une pièce bien équilibrée détermine le déplacement du pion.

- PILE, le pion se déplace vers la droite,

- FACE, le pion se déplace vers la gauche.

Un trajet est une succession de 4 déplacements. On s'intéresse à l'événement A : « le pion est revenu à la case départ après 4 déplacements ».

A chaque lancer, on associe le réel +1 si le résultat est PILE et −1 si le résultat est FACE.

#### Etude expérimentale

1. Simuler à l'aide du tableur de 200 à 2000 trajets du pion et estimer la fréquence de l'événement A. Compléter le tableau suivant :

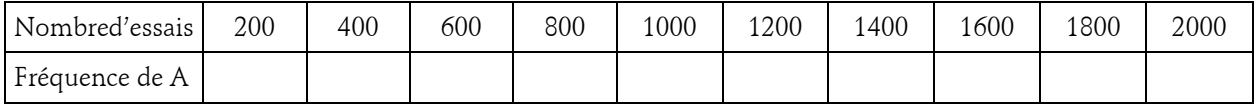

Appeler l'examinateur pour vérifier le tableau obtenu.

Etude mathématique

2. On appelle X la variable aléatoire qui prend pour valeur la somme des quatre réels.

a. En précisant la méthode choisie, calculer les valeurs possibles de X et le nombre de trajets possibles.

Appeler l'examinateur pour contrôler la réponse et lui indiquer la démarche prévue à la question suivante.

b. Calculer la probabilité de l'événement A à l'aide d'un schéma de Bernoulli et comparer avec l'estimation obtenue.

Production demandée

- Réaliser une simulation en utilisant les fonctions appropriées.
- Donner une réponse argumentée à la question 2.

#### Exercice 1. 5 : Etude de flux de populations – 06/2008 − Sujet 013

L'objet de ce travail est l'étude de flux de populations entre trois zones géographiques : une ville notée A, une zone périphérique notée B et une zone de campagne notée C.

Pour modéliser les flux de population, on fait les hypothèses suivantes :

– La population totale des trois zones reste constante.

– Chaque année la zone A perd 10% de sa population, mais accueille 10% de la populationde la zone B et 1% de la population de la zone C.

– Chaque année la zone B perd 10% de sa population, mais accueille 10% de la population de la zone A et 1% de la population de la zone C.

– Chaque année la zone C perd 2% de sa population.

Au premier janvier 2008, la zone A comptait 5 000 habitants, la zone B en comptait 2 000 et la zone C en comptait 4 000.

On désigne par  $a_n$ ,  $b_n$  et  $c_n$  les nombres d'habitants respectifs des zones A, B et C au premier janvier de l'année 2008 + *n*. On admettra, pour l'étude mathématique, que les nombres réels *a<sup>n</sup>* , *b<sup>n</sup>* et *c<sup>n</sup>* peuvent ne pas être entiers.

1. On souhaite décrire, avec le modèle ci-dessus, l'évolution des trois populations.

- a. Représenter graphiquement, à l'aide du tableur, ou d'une calculatrice, les suites (*a<sup>n</sup>* ), (*b<sup>n</sup>* ) et (*c<sup>n</sup>* ).
- b. Conjecturer le sens de variation et la convergence des suites (*a<sup>n</sup>* ), (*b<sup>n</sup>* ) et (*c<sup>n</sup>* ).

Appeler l'examinateur pour vérification des résultats obtenus et des conjectures.

2. Pour chaque année 2008 + *n*, soit *d<sup>n</sup>* la différence de population entre les zones A et B.

Conjecturer la nature de la suite (*d<sup>n</sup>* ).

Appeler l'examinateur pour une vérification et lui indiquer les méthodes envisagées pour les démonstrations qui suivent.

3. On se propose de calculer les limites des suites (*a<sup>n</sup>* ), (*b<sup>n</sup>* ) et (*c<sup>n</sup>* ).

- a. Déterminer l'expression de *c<sup>n</sup>* et de *d<sup>n</sup>* en fonction de *n*.
- b. En déduire l'expression de *a<sup>n</sup>* et de *b<sup>n</sup>* en fonction de *n*.
- c. Déterminer les limites des suites (*a<sup>n</sup>* ), (*b<sup>n</sup>* ) et (*c<sup>n</sup>* ).

Production demandée

- Une feuille de calcul donnant les valeurs de n et des termes des différentes suites.
- Un graphique représentant les suites (*a<sup>n</sup>* ), (*b<sup>n</sup>* ) et (*c<sup>n</sup>* ).
- Les réponses argumentées aux questions de la Partie 3.

Exercice 1. 6 : Distance d'un point à une courbe – 06/2008 − Sujet 014

Dans le plan P rapporté à un repère orthonormal  $(O; \vec{i}, \vec{j})$  $\frac{1}{2}$ la courbe C est la courbe représentative de la fonction exponentielle et le point *B* a pour coordonnées  $(2, -1)$ .

On admet que la distance *BM* admet un minimum quand *M* décrit C. Ce minimum est appelé distance du point *B* à la courbe C.

Le but de l'exercice est de trouver la distance du point *B* à la courbe C.

1. Réaliser à l'aide d'un logiciel une figure dynamique correspondant à cette situation.

Appeler l'examinateur pour une vérification de la figure réalisée.

a. *M* est un point quelconque de la courbe C. Faire une conjecture sur la position du point *M* pour laquelle la distance *BM* semble minimale. On appelle ce point  $M_{0}$ .

b. Tracer la droite (d) perpendiculaire en  $M_0$  à la droite ( $BM_0$ ). Quelle semble être la position particulière de la droite (d) ?

> Appeler l'examinateur pour lui présenter les conjectures émises et lui indiquer la ou les méthodes de contrôle prévues à la question c..

- c. Utiliser le logiciel pour contrôler les conjectures et, éventuellement, les rectifier.
- 2. On se propose de déterminer la valeur exacte de la distance du point B à la courbe C .

Appeler l'examinateur pour lui présenter les contrôles faits et lui proposer une méthode permettant à la fois de déterminer le point *M*<sup>0</sup> et la distance du point *B* à la courbe C .

- a. Déterminer, par le calcul, la position du point  $M_{\rm 0}$ .
- b. Quelle est la valeur exacte de la distance du point *B* à la courbe C ?
- 3. Vérifier, par le calcul, la conjecture formulée au 1. b.

Production demandée

- Obtention à l'écran de la figure réalisée avec le logiciel de géométrie dynamique.
- La formulation des conjectures et leur contrôle.
- Les stratégies de démonstration prévues pour répondre à la question 2 et le résultat des calculs.
- La vérification demandée à la question 3.

Exercice 1. 7 : Étude d'un lieu de points – 06/2008 − Sujet 020 (spécialité)

On considère le carré direct *ABCD* du plan orienté tel que  $\left(\overrightarrow{AB}, \overrightarrow{AD}\right) = \frac{\pi}{2}$  $\longrightarrow$   $\longrightarrow$ . On appelle *O* le centre du carré.

Un point *M* décrit le segment [*DC*]. La perpendiculaire à la droite (*AM*) passant par *A* coupe (*BC*) en *N*. On appelle *I* le milieu de [*MN*]. On se propose de déterminer le lieu des points *I* lorsque *M* décrit le segment [*DC*].

Étude expérimentale

1. Réaliser la figure avec un logiciel de géométrie dynamique.

Appeler l'examinateur pour une vérification de la figure réalisée.

- 2. Mettre en évidence avec le logiciel la nature du triangle *AMN*.
- 3. Faire afficher le lieu des points *I* lorsque *M* décrit le segment [*DC*].

Appeler l'examinateur pour une vérification des conjectures et pour lui indiquer les méthodes prévues pour les démonstrations qui suivent.

Démonstrations

4. Démontrer que le triangle *AMN* est rectangle isocèle (on pourra utiliser une rotation de centre *A*).

5. En déduire la nature du triangle *AIM* ; établir que le point *I* est l'image de *M* par une similitude *S* de centre *A* dont on précisera l'angle et le rapport.

6. Déterminer *S*(*D*) et *S*(*C*) puis conclure sur le lieu de points cherché.

Production demandée

– Figure réalisée avec un logiciel de géométrie dynamique

– Réponses argumentées pour les questions 5 et 6.

Exercice 1. 8 : Recherche d'un lieu géométrique – 06/2008 − Sujet 021 (spécialité)

Dans le plan orienté, on considère un triangle rectangle isocèle *ABB'* tel que :  $\left(\overrightarrow{BB}^i;\overrightarrow{BA}\right)=\frac{\pi}{2}$  $\overline{\phantom{a}}$ .

Soit *M* un point variable de la droite (*BB*') et *M*' l'image de *A* dans la rotation de centre *M* et d'angle 2  $-\frac{\pi}{2}$ .

On note *I* le milieu de [*BB*'] et *J* le milieu de [*MM*'].

On cherche à déteminer le lieu du point *J* lorsque *M* décrit la droite (*BB*').

1. a. Réaliser une figure à l'aide d'un logiciel de géométrie dynamique.

Appeler l'examinateur pour vérification de la figure.

b. Visualiser le lieu du point *J* quand *M* décrit la droite (*BB*'). Quelle conjecture peut-on émettre ?

c. Que peut-on conjecturer à propos des triangles *ABI* et *AMJ* ?

Appeler l'examinateur pour vérification des conjectures.

2. Soit *S* la similitude directe de centre *A* qui transforme *B* en *I*.

a. Déterminer l'image du point *M* par la similitude *S*.

Appeler l'examinateur pour faire le point et lui indiquer la méthode prévue pour la résolution de la question 2. b.

b. En déduire le lieu du point *J* quand *M* décrit la droite (*BB*').

## Production demandée

– Visualisation à l'écran de la figure ;

- Formulation orale des conjectures sur le lieu du point *J* et sur les triangles *ABI* et *AMJ* ;
- Réponses argumentées aux questions 2. a. et 2. b.

Exercice 1. 9 : Positions relatives dans une configuration – 06/2008 − Sujet 026

Dans le plan orienté, on définit le triangle *OAB* et on note *M* le milieu du segment [*AB*]. On construit les triangles *AOD* et *OBC* directs, rectangles et isocèles en *O*.

L'objet du problème est d'étudier les longueurs et les positions relatives des segments [*OM*] et [*DC*].

## Étude expérimentale

1. Construire la figure décrite précédemment à l'aide d'un logiciel de géométrie dynamique.

Appeler l'examinateur pour valider la construction.

2. En modifiant le triangle *OAB*, émettre une conjecture concernant les longueurs *OM* et DC et une autre au sujet des positions relatives des droites (*OM*) et (*DC*).

> Appeler l'examinateur pour valider les conjectures et exposer la démarche envisagée pour la preuve.

## Démonstrations

3. Proposer une démonstration des conjectures faites.

Production demandée

- Construction de la figure ;
- Énoncé des deux conjectures ;
- Réponses argumentées à la question 3.

## Exercice 1. 10 : Courbes et équations – 06/2008 − Sujet 028

Soit *m* un réel. On cherche à déterminer le nombre de solutions réelles dans l'intervalle [−5 ; 5] de l'équation :  $-x^2 + 2x - 1 + me^{-x} = 0$  (E).

1. Dans cette question on pose  $m = 2$ .

A l'aide d'un grapheur (logiciel ou calculatrice), donner un encadrement d'amplitude 10<sup>−</sup><sup>1</sup> de l'unique solution de (E).

> Appeler l'examinateur pour validation du résultat et de la méthode employée.

2. Soit *f* la fonction définie sur [−5 ; 5] par : *f* ( *x* )=( *x*<sup>2</sup> −2*x* +1)e<sup>x</sup> . A l'aide d'un grapheur, racer la courbe

représentative de  $f$  et émettre une conjecture quant au nombre de solutions de l'équation  $\,f(x)\!=\!m\,$  dans l'intervalle [−5 ; 5], en fonction des valeurs de *m*.

Appeler l'examinateur pour validation de la conjecture.

3. Démontrer que, pour tout *m*, l'équation (E) et l'équation  $f(x)$ =*m* ont le même ensemble de solutions dans l'intervalle [−5 ; 5].

4. Répondre au problème posé.

Production demandée

- Présentation de la méthode de résolution utilisée en 1. et graphique correspondant ;
- Représentation graphique et énoncé de la conjecture pour la question 2. ;
- Réponses argumentées aux questions 3. et 4.

Exercice 1. 11 : Optimisation dans l'espace – 06/2008 − Sujet 029

Dans l'espace rapporté à un repère orthonormal  $(O; \vec{i}, \vec{j}, k)$  $\frac{1}{7}$   $\frac{1}{7}$ , on considère les points *A*(0, 6, 0), *B*(0, 0, 8),  $C(10,\,0,\,8)$ .  $M$  est un point appartenant au segment [OB]. Le plan  $(\,\Pi\,)$  passant par  $M$  et orthogonal à la droite (*OB*) coupe la droite (*AC*) en *P*.

Partie expérimentale

1. En utilisant un logiciel de géométrie, construire une figure traduisant l'énoncé.

Appeler l'examinateur pour la vérification de la construction.

2. On note respectivement  $N$  et  $Q$  les points d'intersection du plan  $(\Pi)$  avec les droites (OC) et (AB) et l'on admet que le quadrilatère *MNPQ* est un rectangle. En déplaçant le point *M*, émettre une conjecture quant à la position de ce point rendant maximale l'aire du rectangle.

Appeler l'examinateur pour valider la conjecture.

Partie démonstration

On note  $z = OM$ .

3. Exprimer en fonction de *z* les longueurs *MN* et *MQ*.

4. Démontrer la conjecture émise en 2.

Production demandée

– La figure réalisée avec le logiciel ;

– Les démonstrations demandées dans les questions 3. et 4.

#### Exercice 1. 12 : Comportement d'une suite récurrente – 06/2008 − Sujet 030

Soit  $u_1$  un nombre réel fixé. On considère la suite récurrente *u* de premier terme  $u_1$  et telle que pour tout entier naturel non nul *n*,  $u_{n+1} = \frac{u_n}{a} + 1$  $u_{n+1} = \frac{u_n}{n} + 1$ .

1. En utilisant une calculatrice ou un tableur, calculer les premiers termes de cette suite et en réaliser une représentation graphique.

Le choix du nombre de termes et de la valeur de  $u_1$  est laissé au candidat, qui en testera plusieurs, dont  $u_1 = -100$ .

Appeler l'examinateur pour vérifier les calculs faits.

- 2. En fonction des différentes valeurs de  $u_1$  :
- a. émettre une conjecture sur le sens de variation de la suite *u* ;
- b. émettre une conjecture sur la limite de la suite *u*.

Appeler l'examinateur pour valider les deux conjectures et indiquer la méthode prévue pour les démonstrations de la question 3.

3. Dans cette question on suppose que  $u_1 = -100$  .

- a. Démontrer qu'à partir d'un certain rang  $\mathit{n}_0$ , à préciser, la suite  $\mathit{u}$  est décroissante.
- b. Démontrer que la suite *u* est convergente et préciser sa limite.

Production demandée

- Ecrans montrant les calculs ayant permis d'émettre les deux conjectures.
- Démarches et réponses argumentées pour la question 3.

Exercice 1. 13 : Section plane d'un tétraèdre, optimisation d'une distance – 06/2008 − Sujet 033

Dans l'espace rapporté à un repère orthonormal  $(O,\vec{i},\vec{j},k)$  $\frac{1}{\pi}$  +  $\frac{1}{\pi}$ , on définit les points *A*(1, 0, 0), *B*(0, 1, 0) et *C*(0, 0, 1) et le point *I* milieu du segment [*AB*].

Partie expérimentale

1. a. A l'aide d'un logiciel de géométrie dans l'espace, représenter le tétraèdre *OABC* et le point *I*.

b. Pour un point *M* du segment [*AC*], on définit le plan P passant par le point *I* et orthogonal à la doite (*IM*). Tracer la section du tétraèdre *OABC* par le plan P.

c. Le plan P coupe la droite (*OB*) en un point *N*. Construire le point *N* et tracer le segment [*MN*].

Appeler l'examinateur pour lui présenter la figure construite.

2. Étudier à l'aide du logiciel, les variations de la longueur *MN* et conjecturer la position du point *M*, sur le segment [*AC*], telle que cette longueur soit minimale. Quelle est, d'après le logiciel, cette longueur minimale ?

> Appeler l'examinateur pour lui présenter les observations faites et les résultats obtenus.

Démonstration

On définit le réel  $t = \frac{AM}{AC}$  et on admet que les coordonnées des points  $M$  et  $N$  sont respectivement *M*(1-*t*,0,*t*) et *N*(0,*t*,0).

3. Calculer la longueur *MN* en fonction de *t*.

Appeler l'examinateur pour lui expliquer la méthode prévue pour déterminer le minimum de cette longueur.

4. Déterminer la valeur de *t* pour laquelle cette longueur est minimale.

5. Donner la valeur minimale prise par la longueur *MN*.

Production demandée

- Réalisation d'une figure à l'aide d'un logiciel de géométrie dynamique ;
- Présentation orale, à partir de l'écran, des conjectures ;
- Solution argumentée de la question 4.

Exercice 1. 14 : Cercles et similitudes – 06/2008 − Sujet 039 (spécialité)

On considère un triangle équilatéral direct *O*1*O*2*O*<sup>3</sup> , le milieu *O* du segment [*O*1*O*<sup>2</sup> ] et le cercle C de centre *O*<sup>1</sup> passant par *O*. On note *A* un point du cercle C distinct du point *O*.

Pour tout point *M*du cercle C, on note *M*<sup>1</sup> le point symétrique de *M* par rapport à *O* puis *M*' le point tel que le triangle *MM*1*M*' soit équilatéral direct.

# Etude expérimentale

1. A l'aide d'un logiciel de géométrie dynamique, construire le triangle *O*1*O*2*O*<sup>3</sup> , placer le point *O* et tracer le cercle C.

Appeler l'examinateur pour vérifier la construction.

2. Le point *A* étant construit sur le cercle C, construire le point *A*' associé au point *A* par le procédé indiqué dans le préambule.

Appeler l'examinateur pour vérifier la construction.

3. Placer un autre point, noté *M*, sur le cercle C et construire le point *M*' associé à ce point.

Visualiser la courbe (ou lieu) que semble décrire le point *M*' lorsque le point *M* décrit le cercle C et émettre une conjecture à ce propos.

Appeler l'examinateur pour exposer votre conjecture.

4. Lorsque les points *M* et *A* sont distincts, les droites (*AM*) et (*A*'*M*') se coupent en un point *P*. Placer le point *P* sur la figure. Emettre une conjecture concernant le lieu décrit par le point *P* lorsque le point *M* décrit le cercle C privé du point *A*.

> Appeler l'examinateur pour exposer votre conjecture et lui indiquer les méthodes prévues pour les démonstrations qui suivent.

# Démonstrations

5. Montrer qu'il existe une similitude directe de centre *O* par laquelle le point *M* du cercle C a pour image le point *M*'. Préciser l'angle et le rapport de cette similitude.

6. Déterminer le lieu du point *M*' lorsque le point *M* décrit le cercle C.

7. Préciser le lieu du point *P* lorsque le point *M* décrit le cercle C privé du point *A*.

Production demandée

- Réalisation d'une figure avec un logiciel de géométrie dynamique ;
- Réponse argumentée pour les questions 5. et 6. ;
- Informations obtenues concernant le point *P*.

Exercice 1. 15 : Suite définie par une moyenne arithmétique – 06/2008 − Sujet 044

On considère la suite ( $u_n$ ) définie pour tout *n* entier strictement positif par :

$$
u_n = \frac{6}{n} \left( 1^2 + 2^2 + 3^2 + \dots + n^2 \right) = \frac{6}{n} \sum_{k=1}^n k^2.
$$

# Partie expérimentale

1. A l'aide d'un tableur ou d'une calculatrice, représenter graphiquement les 50 premiers termes de la suite  $(u_n)$ .

2. Emettre une conjecture sur le type de fonction *f* telle que, pour tout *n* entier entre 1 et 50, on ait :  $u_n = f(n)$ .

> Appeler l'examinateur pour exposer votre conjecture et proposer une méthode pour la préciser.

3. Mettre en place la stratégie validée par l'examinateur et déterminer précisément la fonction *f*.

Appeler l'examinateur, lui indiquer la fonction *f* trouvée et lui proposer une méthode pour résoudre la question 4.

Démonstrations

4. a. Démontrer que pour tout n entier naturel non nul, on a  $\,\mu_n\!=\!\!f(n)\,$  où  $f$  est la fonction validée par l'examinateur.

b. En déduire une formule simple donnant la somme des carrés des n premiers entiers strictement positifs. Production demandée

- Des explications orales et à l'écran pour les questions 1. à 3. ;
- Les réponses argumentées à la question 4.

Exercice 1. 16 : Points équidistants d'une droite et d'un point – 06/2008 − Sujet 045

On considère dans le plan (P) une droite D et un point *F* non situé sur cette droite. Il s'agit de déterminer l'ensemble G, lieu géométrique des points du plan équidistants de D et de *F*.

1. A l'aide d'un logiciel de géométrie dynamique, construire la droite D et le point *F*. Construire également un point *H* sur la droite D et la droite T perpendiculaire à D en *H*.

> Appeler l'examinateur pour vérifier la figure et exposer la démarche envisagée pour la suite de la construction.

2. Construire un point *M* de T équidistant de *F* et de *H*. Construire le lieu géométrique du point *M* lorsque le point *H* décrit la droite D.

Quelle conjecture peut-on faire sur la nature de G?

Appeler l'examinateur pour lui montrer la figure et lui indiquer votre conjecture.

3. On considère un repère orthonormal direct  $(O; \vec{i}, \vec{j})$  $\frac{1}{2}$ tel que D est la droite  $(O; i)$  $\overline{a}$ et le point *F* est sur

la droite  $\left( \left. O;\overline{j}\right. \right)$  $\overline{a}$ .

Pour un point *M* (*x*, *y*) quelconque du plan, on considère le point *H*, projeté orthogonal de *M* sur la droite D.

a. Calculer  $\,M\!F^2\,$  et  $\,MH^2\,$  en fonction de  $x$  et  $y$  et en déduire une condition liant  $x$  et  $y$  pour que le point  $M$ soit équidistant de *F* et de D.

b. Donner alors une équation de G et conclure.

Production demandée

- Réaliser une figure adaptée à la situation ;
- $-$  Expressions de  $MF^2$  et  $MH^2$  ;
- Réponses argumentées pour la question 3. b.

Exercice 1. 17 : Tétraèdre trirectangle – 06/2008 − Sujet 062

Dans l'espace rapporté à un repère orthonormé d'origine *O*, on construit le tétraèdre *OABC* avec :

*A*(2, 0, 0), *B*(0, 2, 0) et *C*(0, 0, 2).

Ce tétraèdre est dit « trirectangle » car trois de ses faces sont des triangles rectangles.

Pour tout point *M* du segment [*AB*], on construit le projeté orthogonal *H* du point *O* sur la droite (*MC*).

1. Proposer, à l'aide d'un logiciel de géométrie dynamique, une figure traduisant la situation et construire le lieu des points *H* lorsque le point *M* décrit le segment [*AB*].

Quel semble être le lieu du point *H* ?

Appeler l'examinateur pour vérifier le tracé du lieu et la conjecture.

2. Conjecturer les positions du point *M* sur le segment [*AB*] pour lesquelles la longueur *CH* semble maximale, minimale.

.

Appeler l'examinateur pour vérifier ces conjectures.

3. On se propose de démontrer les conjectures émises.

a. Démontrer la double égalité :  $\overrightarrow{CM}.\overrightarrow{CO}$  =  $\overrightarrow{CH}.\overrightarrow{CO}$  =  $\overrightarrow{CO}^2$  $\frac{1}{2}$ 

> Appeler l'examinateur pour lui indiquer les stratégies retenues pour répondre aux questions b. et c. suivantes.

b. Valider ou invalider alors les conjectures faites à la question 2. Calculer les extremums de *CH*.

c. Le lieu de *H* est-il un arc de cercle ?

Production demandée

– Expression des conjectures des questions 1. et 2.

– Réponses argumentées à la question 3.

Exercice 1. 18 : Restes modulo *p* – 06/2008 − Sujet 063 (spécialité)

Le but de cet exercice est d'étudier les restes modulo *p* (*p* entier strictement supérieur à 1) des suites (*u<sup>n</sup>* ) définies par : *u<sub>n</sub>* = *an* + *b* , *a* et *b* étant deux entiers naturels donnés.

1. Construire une feuille de calcul donnant les restes modulo 20 des 20 premiers termes de la suite (*u<sup>n</sup>* ) définie par *u<sub>n</sub>* = 12*n* + 5.

Appeler l'examinateur.

2. Adapter la feuille de calcul de façon à obtenir les restes modulo *p* des 20 premiers termes de la suite définie par  $u_n = an + b$ ,  $n \in \mathbb{N}$ , de telle manière qu'on puisse modifier les valeurs de *a*, *b* et *p*.

Notez sur votre feuille les restes obtenus dans les cas particuliers suivants :

a.  $p = 20$  et  $u_n = 5n - 3$ ;

 $b. p = 7$  et  $u_n = 5n - 3$ .

Quelle conjecture peut-on formuler quant aux suites formées par ces restes euclidiens ?

Appeler l'examinateur pour vérifier la conjecture émise.

3. Démonstration de la conjecture :

a. Montrer que, parmi les nombres  $u_0$ ,  $u_1$ ,. . .,  $u_p$ , il existe deux nombres ayant le même reste dans la division euclidienne par *p*, pour *p* entier naturel non nul.

b. Soient  $n_0$  et  $n_0 + T$  les rangs de ces deux nombres (  $T \neq 0$  ). Montrer que *aT* est un multiple de  $p$ .

c. En déduire que pour tout entier naturel *k, u<sub>T+k</sub>* et *u<sub>k</sub>* ont le même reste dans la division euclidienne par *p*.

d Démontrer alors la conjecture.

Production demandée

– Feuille de calcul correspondant aux diverses suites.

– Les démonstrations de la question 3.

Exercice 1. 19 : Suite aléatoire – 06/2008 − Sujet 066

On considère une suite (*S<sup>n</sup>* ) définie par le lancer d'une pièce équilibrée de la façon suivante :

 $S_0 = 0$  et

 $S_{n+1} = S_n + 1$  si on obtient PILE,

 $S_{n+1} = S_n - 1$  si on obtient FACE.

On note  $A_n$  l'événement « obtenir  $S_n = 0$  ».

On s'intéresse à la probabilité de réaliser l'événement *A<sup>n</sup>* pour un entier *n* non nul donné.

## Etude expérimentale

1. En utilisant un tableur, effectuer une simulation donnant les 11 premiers termes de 1 000 suites définies de la même façon que (*S<sup>n</sup>* ).

Existe-t-il des valeurs de *n* pour lesquelles l'événement *An* est impossible ? Justifier votre réponse.

Appeler l'examinateur pour présenter votre simulation et votre justification.

2. a. Donner les fréquences d'apparition de l'événement *A<sup>n</sup>* pour *n* variant de 1 à 10.

b. Faire d'autres simulations de même taille pour compléter le tableau suivant :

Fréquences d'apparition de A*<sup>n</sup>*

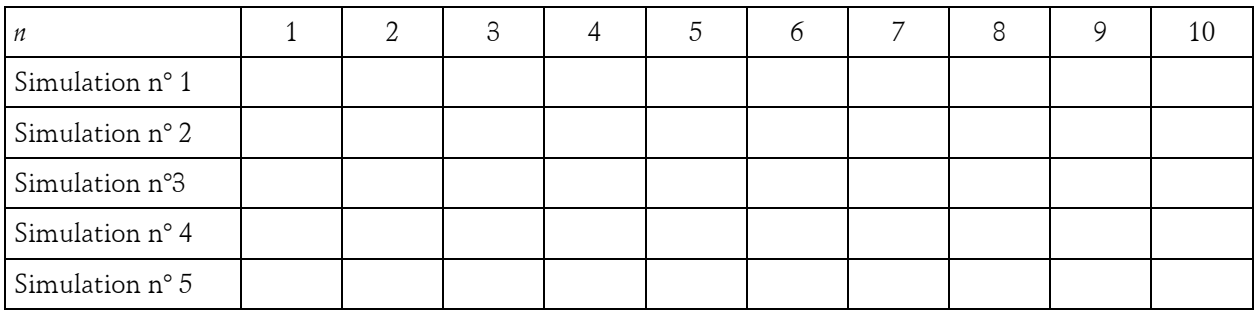

Appeler l'examinateur pour une vérification.

Etude mathématique

3. Déterminer les probabilités de réaliser les événements  $\mathsf{A}_2\text{, } \mathsf{A}_4\text{ et } \mathsf{A}_6\text{.}$ 

Appeler l'examinateur pour une vérification.

4. Donner une expression de *p*(A*<sup>n</sup>* ) en fonction de la parité de *n*.

Production demandée

– Présentation orale des premiers termes des suites puis du tableau des fréquences des 5 simulations ;

– Calcul de  $p(\text{A}_2)$ , de  $p(\text{A}_4)$  et de  $p(\text{A}_6)$  ;

– Justification de la méthode de calcul de *p*(A*<sup>n</sup>* ).

Exercice 1. 20 : Calcul approché d'une intégrale – 06/2008 − Sujet 071

On considère l'intégrale  $I = \int_0^1 f(x) dx$  $I = \int_0^1 f(x) dx$ , où la fonction *f* est définie, pour tout nombre réel *x*, par

 $(x) = \frac{1}{1+x^2}$ 1 *f x x*  $=$  $\frac{1}{1+x^2}$ . *I* est une intégrale dont on ne sait pas, en terminale S, calculer la valeur exacte.

Le but de l'exercice consiste donc à en déterminer un encadrement d'amplitude 10−2 .

Pour cela on convient d'appliquer une méthode dite des « rectangles » et de partager l'intervalle [0 ; 1] en *n* intervalles de même amplitude, *n* étant un entier naturel non nul.

1. Dans cette question on donne à *n* la valeur 4. Quel encadrement de l'intégrale *I* le dessin ci-dessous suggère t-il ? Quelle est l'amplitude de cet encadrement ?

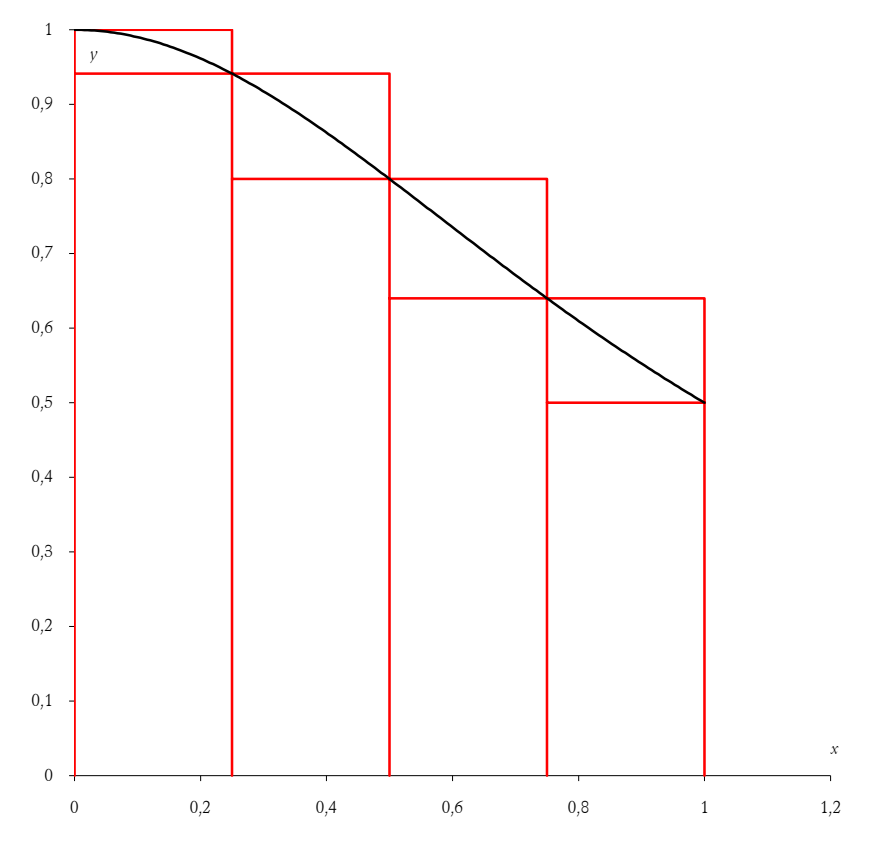

Faire calculer cet encadrement par la calculatrice ou le tableur.

Appeler l'examinateur pour une vérification de l'encadrement trouvé.

2. On souhaite pouvoir généraliser, à *n* entier naturel non nul quelconque, l'encadrement obtenu dans le  $\cos$  où  $n = 4$ .

a. Modifier l'organisation du calcul pour obtenir l'encadrement de *I* et son amplitude dans le cas où *n* = 10 puis où  $n = 20$ .

> Appeler l'examinateur pour une vérification de l'automatisation effectuée.

b. Conjecturer une valeur de *n* à partir de laquelle l'encadrement de *I* obtenu a une amplitude inférieure ou égale à 10−2 .

> Appeler l'examinateur pour lui indiquer la conjecture émise et lui indiquer les méthodes envisagées pour la question suivante.

3. Proposer des éléments permettant de justifier que, pour la valeur trouvée en 2. b., l'amplitude de l'encadrement est bien inférieure ou égale à 10<sup>−2</sup>.

Production demandée

– Encadrements de *I* obtenus sur calculatrice ou tableur pour les valeurs de *n* demandées.

– Stratégie de démonstration du résultat conjecturé à la question 2. b.

Exercice 1. 21 : Etude de deux lieux géométriques – 06/2008 − Sujet 072

On considère un tétraèdre *ABCD* et un point *I* quelconque du segment [*AB*].

Le plan parallèle au plan (*BCD*) passant par *I* coupe la droite (*AC*) en *J* et la droite (*AD*) en *K*.

On désigne par *L* l'isobarycentre des trois points *I*, *J* et *K*.

On considère le point *H* projeté orthogonal du point *C* sur la droite (*BL*).

Le but de l'exercice est de déterminer le lieu géométrique du point *L* ainsi que celui du point *H*, lorsque le point *I* décrit le segment [*AB*].

Expérimentation

1. Réaliser à l'aide d'un logiciel une figure géométrique correspondant à cette situation.

2. Visualiser quelques positions du point *L* pour des positions différentes du point *I* sur le segment[*AB*].

On aura intérêt à utiliser le mode « trace » si cette fonction est disponible dans le logiciel utilisé.

Quel semble être le lieu géométrique du point *L* ?

Appeler l'examinateur pour une vérification de la conjecture faite.

3. Visualiser quelques positions du point *H* pour des positions différentes du point *I* sur le segment [*AB*]. Quel semble être le lieu géométrique du point *H* ?

Appeler l'examinateur pour une vérification de la conjecture faite.

Démonstrations

4. Démontrer une des deux conjectures émises.

Production demandée

– Obtention à l'écran de la figure demandée dans les questions 2 et 3.

– Une des stratégies de démonstration prévues pour répondre à la question 4.

Exercice 1. 22 : Etude du reste d'une division euclidienne – 06/2008 − Sujet 073 (spécialité)

Pour tout entier naturel non nul n on considère les deux nombres entiers  $\,N$  = 3 $\!^2$  –  $\!n\!+\!1$  et  $\,D$  = 2 $\!n\!-\!1$  .

Le but de l'exercice consiste à déterminer, suivant les valeurs de *n*, le reste de la division enclidienne de *N* par *D*.

## Expérimentation

1. Déterminer, à l'aide d'un logiciel, les valeurs du reste de la division euclidienne de *N* par *D*, pour toutes les valeurs de *n* comprises entre 1 et 50.

2. Représenter graphiquement ce reste en fonction de *n*.

Appeler l'examinateur pour une vérification de la représentation obtenue.

3. Conjecturer, suivant les valeurs de *n*, l'expression du reste de la division enclidienne de *N* par *D*.

Appeler l'examinateur pour une vérification de la conjecture trouvée.

## Justifications

4. La conjecture formulée est-elle vraie ? Justifier.

Production demandée

– Obtention à l'écran de la représentation demandée dans la question 2. de la partie I.

– La conjecture faite dans la question 3. de la partie I.

– La stratégie prévue pour valider ou invalider la conjecture faite.

Exercice 1. 23 : Etude de lieux géométriques – 06/2008 − Sujet 090

Dans le plan muni d'un repère orthonormal direct  $(O<sub>i</sub>, \vec{u}, \vec{v})$ , on considère les points  $A(1; 0)$  et  $B(0; 1)$ .

A tout point *M* du segment [*AB*], on associe les points *P* et *Q*, projetés orthogonaux respectifs de *M* sur les droites (*OA*) et (*OB*), et les points *R* et *S*, sommets du carré *PRQS* de diagonale [*PQ*] tels que  $\longrightarrow$   $\longrightarrow$ .

$$
\left(\overrightarrow{PR} ; \overrightarrow{PS}\right) = \frac{\pi}{2} .
$$

On note aussi *I* le milieu du segment [*PQ*].

Le but de l'exercice est d'étudier les lieux des points *R* et *S* lorsque *M* décrit le segment [*AB*].

1. a. Réaliser une figure à l'aide d'un logiciel de géométrie dynamique.

Appeler l'examinateur pour vérification de la figure.

b. Visualiser les lieux des points *R* et *S* quand *M* décrit le segment [*AB*], puis émettre une conjecture sur la nature de ces lieux.

Appeler l'examinateur pour vérification de la conjecture.

c. Déterminer de manière expérimentale une équation du lieu du point *S*.

Appeler l'examinateur pour vérifier la réponse et expliquer les manipulations effectuées.

2. Dans cette question, on se propose d'étudier ces conjectures en se plaçant dans le plan complexe. On appelle *x* l'abscisse du point M, avec  $x\!\in\![\,0\,;1\,]$  .

a. Montrer que l'affixe de  $M$  est :  $\,x{+}i\bigl(\,1{-}x\bigr)$  .

b. Déterminer l'affixe de *R* ou celle de *S*. Justifier l'une des conjectures émises à la question 1.

Production demandée

– Visualisation à l'écran de la figure ;

– Démarches et réponses argumentées pour les questions 2. a. et 2. b.

Exercice 1. 24 : Triangle inscrit dans une courbe donnée – 06/2008 − Sujet 093

Le plan est rapporté à un repère orthonormal  $(O; \vec{i}, \vec{j})$  $\Rightarrow$   $\Rightarrow$ . On appelle (E) la courbe d'équation  $y = \frac{1}{x}$ .

On désigne par *a*, *b*, *c* trois réels non nuls, deux à deux distincts, puis par *A*, *B*, *C* les points de (E) d'abscisses respectives *a*, *b*, *c*.

Le point *H* est l'orthocentre du triangle *ABC*.

On appelle C le cercle circonscrit au triangle *ABC*, son centre est le point *E*.

Le point *D* est le symétrique du point *H* par rapport à *O*.

Le but de l'exercice est d'observer la position de certains points de la figure et d'étudier celle du point *H*.

1. a. Construire la figure à l'aide d'un logiciel de géométrie.

Appeler l'examinateur pour lui montrer la figure construite.

b. Faire varier *a*, *b*, *c* et émettre une ou deux conjectures concernant :

– la position du point *H* ;

– la position du point *D*.

Appeler l'examinateur pour vérifier les conjectures.

c. A l'aide de manipulations appropriées, émettre une conjecture sur les ordonnées des points *D* et *H* en fonction de *a*, *b*, *c*, puis sur l'abscisse de *H*.

Appeler l'examinateur pour vérifier la conjecture.

2. Démontrer la conjecture émise sur les coordonnées du point *H*.

3. Proposer une démarche permettant de démontrer la (ou les) conjecture(s) faite(s) pour le point *D* (on ne demande pas les calculs mais uniquement le plan proposé).

Production demandée

– Figure réalisée avec le logiciel de géométrie.

– Démarches et réponses argumentées pour les questions 2. et 3.

Exercice 1. 25 : Solutions d'une relation de congruence – 06/2008 − Sujet 097 (spécialité)

Le but du problème est de déterminer tous les entiers naturels *n* vérifiant la propriété P :

«  $n^2 + 11$  est divisible par  $n + 11$  ».

1. En utilisant un tableur ou une calculatrice déterminer tous les entiers naturels *n* inférieurs ou égaux à  $121 = 11<sup>2</sup>$  vérifiant la propriété P.

> Appeler l'examinateur, lui donner le résultat trouvé et expliquer la méthode utilisée.

2. On se propose, dans cette partie 2., de démontrer que tout entier naturel *n* vérifiant la propriété P est inférieur ou égal à 121.

a. Pour tout *n* entier naturel, calculer  $a = n^2 + 11 - (n+11)(n-11)$ .

Appeler l'examinateur, lui donner la valeur trouvée pour *a* et lui indiquer la méthode prévue pour résoudre la question 2. b.

b. Démontrer que tout *n* vérifiant la propriété P est inférieur ou égal à 121.

3. Conclure en donnant l'ensemble des entiers naturels vérifiant la propriété P.

Production demandée

- Explications orales pour les questions 1. et 2. a. et 3. ;
- Réponse argumentée à la question 2. b.

<span id="page-15-0"></span>Exercice 1. 26 : Sujet 001 : Expression du terme de rang *n* d'une suite récurrente

On considère la suite récurrente ( $u_n$ ) de premier terme  $u_0 = 0$  et telle que, pour tout entier naturel  $n$ ,

$$
u_{n+1} = u_n + 2n - 11.
$$

1. En utilisant un tableur ou une calculatrice calculer et représenter graphiquement les 20 premiers termes de cette suite. Le nuage de points obtenus a-t-il une particularité ? Si oui laquelle ?

```
Appeler l'examinateur pour une vérification de la particularité trouvée
```
2. *n* étant donné, on peut calculer la valeur de *u<sup>n</sup>* si on connaît la valeur de *un*−1. On voudrait à présent pouvoir calculer, pour n'importe quelle valeur de l'entier naturel non nul *n*, la valeur de *u<sup>n</sup>* sans pour autant connaître la valeur de *un*−1. Pour cela il faudrait disposer d'une formule donnant *u<sup>n</sup>* en fonction de *n*.

a. A l'aide des observations faites dans la première question, conjecturer une formule donnant, pour n'importe quelle valeur de l'entier naturel *n*, *u<sup>n</sup>* en fonction de *n*.

Appeler l'examinateur pour une vérification de la formule trouvée

b. Démontrer cette formule.

Production demandée

- Le nuage de points attendu dans la question 1 et la particularité trouvée à ce nuage.
- La stratégie de démonstration retenue à la question 2 ainsi que les étapes de cette démonstration.

Exercice 1. 27 : Sujet 002 : Recherche d'un lieu géométrique

Dans le plan P, on donne quatre points *O*, *A*, *B* et *C* et un cercle ( ) de centre *O*.

Le point *M* est un point quelconque variable sur le cercle ( ). On associe au point *M* l'unique point *M'* du plan P défini par l'égalité :  $\overrightarrow{MM'} = \overrightarrow{MA} + \overrightarrow{MB} + 2\overrightarrow{MC}$  .

Il s'agit de déterminer le lieu géométrique L du point *M*' lorsque le lieu géométrique du point M est le cercle  $(\Gamma)$ .

1. a. à l'aide d'un logiciel de géométrie plane construire les points *O*, *A*, *B* et *C*, le cercle ( ) et un point libre *M* sur ce cercle.

b. Construire le point *M*' associé à *M*.

Appeler l'examinateur pour une vérification de la construction faite

c. En observant plusieurs positions du point *M* faire une conjecture sur la nature de la transformation du plan qui transforme *M* en *M*' ainsi que la nature du lieu géométrique du point *M*'.

Appeler l'examinateur pour une vérification de la figure réalisée et de la conjecture faite

2. a. Déterminer par le calcul la nature de la transformation du plan qui transforme le point *M* en le point *M*'.

b. Déterminer le lieu géométrique L du point *M*'.

Production demandée

- La figure réalisée avec le logiciel de géométrie dynamique.
- Le calcul permettant d'obtenir la nature de la transformation.
- La caractérisation du lieu géométrique de *M*' et sa justification.

#### Exercice 1. 28 : Sujet 003 : Problème d'optimisation

On décide de mettre en place un système de collecte des eaux de pluie sur la façade d'une maison. Sur cette façade, de forme rectangulaire, deux tuyaux obliques doivent récupérer les eaux de pluies pour les déverser dans un tuyau vertical aboutissant à un réservoir.

On donne ci-dessous le plan de cette façade ainsi que quelques dimensions, exprimées en mètre.

Epreuve pratique Maths – informatique 16 16 Terminale S

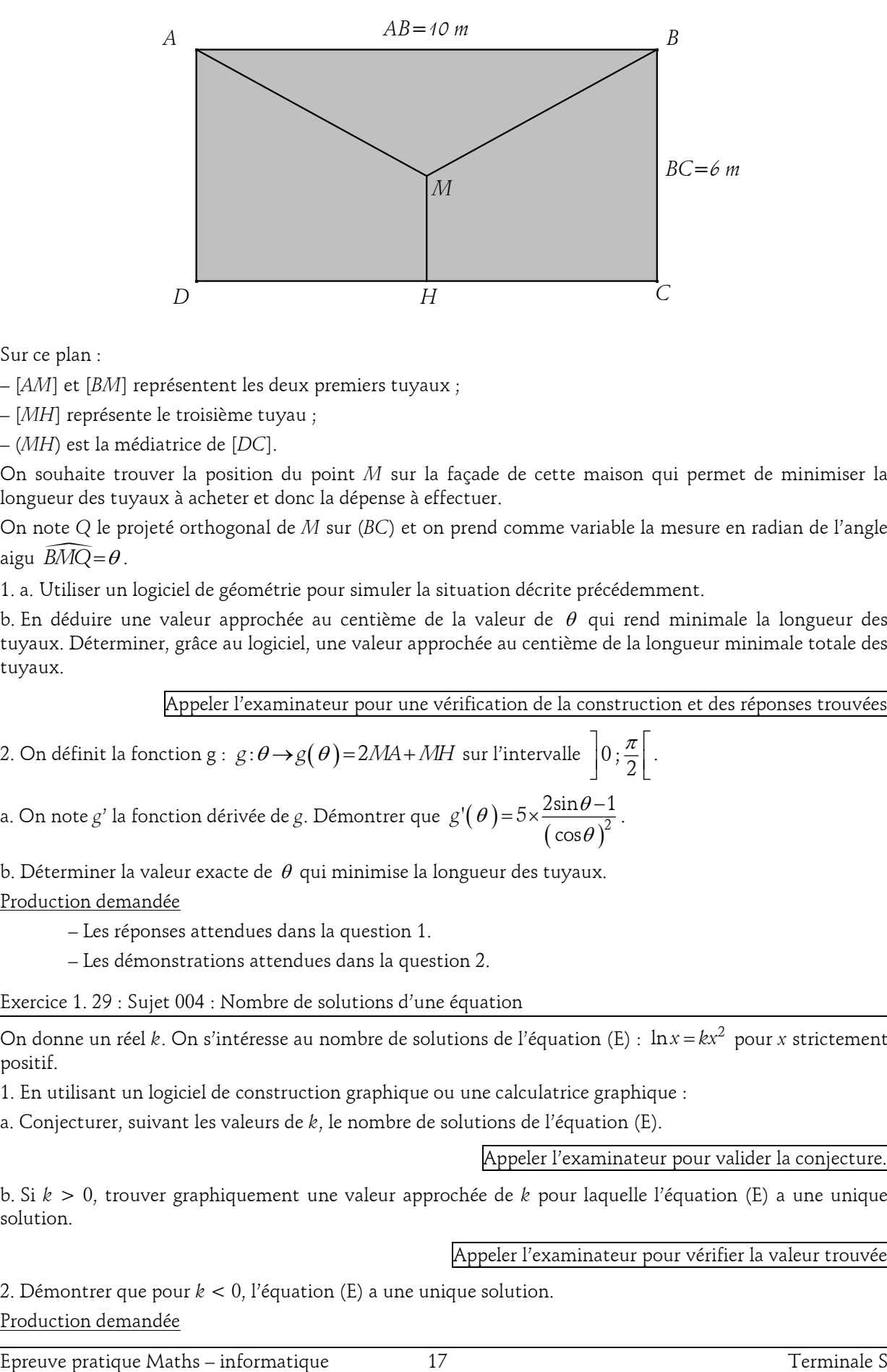

Sur ce plan :

– [*AM*] et [*BM*] représentent les deux premiers tuyaux ;

– [*MH*] représente le troisième tuyau ;

– (*MH*) est la médiatrice de [*DC*].

On souhaite trouver la position du point *M* sur la façade de cette maison qui permet de minimiser la longueur des tuyaux à acheter et donc la dépense à effectuer.

On note *Q* le projeté orthogonal de *M* sur (*BC*) et on prend comme variable la mesure en radian de l'angle  $\overline{BMO} = \theta$ .

1. a. Utiliser un logiciel de géométrie pour simuler la situation décrite précédemment.

b. En déduire une valeur approchée au centième de la valeur de  $\,\theta\,$  qui rend minimale la longueur des tuyaux. Déterminer, grâce au logiciel, une valeur approchée au centième de la longueur minimale totale des tuyaux.

Appeler l'examinateur pour une vérification de la construction et des réponses trouvées

2. On définit la fonction g : 
$$
g: \theta \rightarrow g(\theta) = 2MA + MH
$$
 sur l'intervalle  $\left[0, \frac{\pi}{2}\right[$ .  
a. On note *g'* la fonction dérivée de *g*. Démontrer que  $g'(\theta) = 5 \times \frac{2\sin\theta - 1}{(\cos\theta)^2}$ .

b. Déterminer la valeur exacte de  $\,\theta\,$  qui minimise la longueur des tuyaux.

Production demandée

– Les réponses attendues dans la question 1.

– Les démonstrations attendues dans la question 2.

Exercice 1. 29 : Sujet 004 : Nombre de solutions d'une équation

On donne un réel *k*. On s'intéresse au nombre de solutions de l'équation (E) : ln*x* = kx<sup>2</sup> pour *x* strictement positif.

1. En utilisant un logiciel de construction graphique ou une calculatrice graphique :

a. Conjecturer, suivant les valeurs de *k*, le nombre de solutions de l'équation (E).

Appeler l'examinateur pour valider la conjecture.

b. Si *k* > 0, trouver graphiquement une valeur approchée de *k* pour laquelle l'équation (E) a une unique solution.

Appeler l'examinateur pour vérifier la valeur trouvée

2. Démontrer que pour *k* < 0, l'équation (E) a une unique solution. Production demandée

– Pour la question 1. b., recopier la valeur approchée obtenue pour *k.*

– Réponse écrite pour la question 2.

Exercice 1. 30 : Sujet 005 : Comportement d'une suite définie par une relation de récurrence

Une suite  $v$  est définie par son premier terme  $v_0$  et par la relation de récurrence :

pour tout entier naturel *n*, 
$$
v_{n+1} = -\frac{1}{2}v_n + 6
$$
.

1. A l'aide de la calculatrice ou du tableur, émettre une conjecture sur la limite *l* de la suite *v*, selon les valeurs de v<sub>0</sub>.

Appeler l'examinateur pour valider la conjecture

2. La suite *w* est définie pour tout entier naturel *n* par  $w_n = v_n - l$ .

a. Observer à la calculatrice ou au tableur les premiers rangs de la suite *w*. Quelle semble être la nature de la suite *w* ? est-elle arithmétique ? géométrique ? ni arithmétique, ni géométrique ?

Appeler l'examinateur pour valider la conjecture

b. Démontrer la propriété conjecturée sur la nature de la suite *w*.

c. Exprimer pour tout entier naturel  $n$ ,  $w_n$  puis  $v_n$  en fonction de  $n$ .

d. Déterminer la limite de la suite *v*.

e. Ce résultat est-il cohérent avec l'expérimentation ?

Production demandée

− Réponses écrites pour les questions 2. b., 2. c., 2. d., 2. e.

Exercice 1. 31 : Sujet 007 : Courbe représentative de la fonction exponentielle

On désigne par *a* un nombre réel.

Dans un repère orthonormal du plan, on considère la courbe C , représentative de la fonction exponentielle et la droite D*<sup>a</sup>* d'équation *y* = *ax*.

1. En utilisant un logiciel de construction graphique ou une calculatrice graphique, dire si les propositions suivantes semblent vraies ou fausses :

– Proposition 1 : La courbe C est au-dessus de  $\rm D_{1}$ .

 $-$  Proposition 2 : Pour tout réel *x*,  $e^x > 3x$ .

– Proposition 3 : Il existe une valeur de *a* pour laquelle la droite D*<sup>a</sup>* est tangente à la courbe C.

Appeler l'examinateur pour vérifier les réponses

2. En utilisant un logiciel de construction graphique ou une calculatrice graphique, conjecturer, suivant les valeurs du réel *a*, la position relative de C et D*<sup>a</sup>* .

Appeler l'examinateur pour valider la conjecture

3. Justifier la proposition 3 de la question 1.

Production demandée

− Réponse écrite pour la question 3.

Exercice 1. 32 : Sujet 008 : Planètes et ajustement

Le tableau ci-contre donne, pour chaque planète du système solaire, sa période de révolution et le rayon de l'orbite considérée comme circulaire.

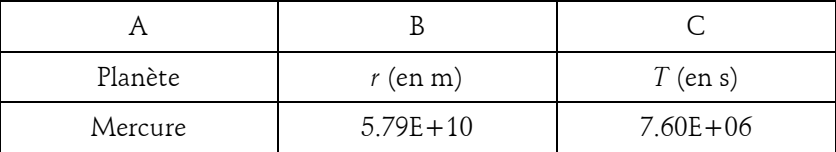

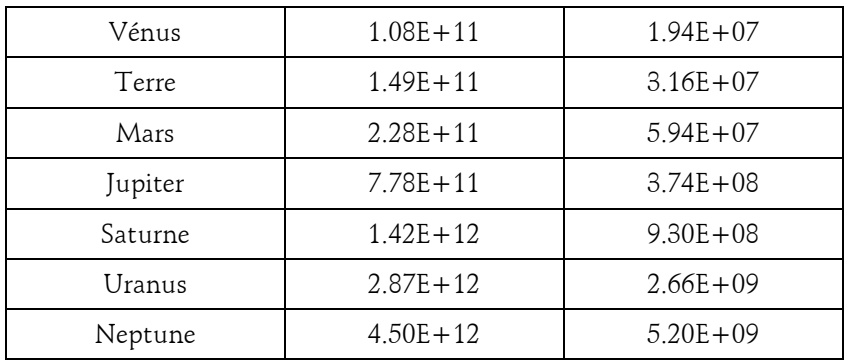

1. Entrer sur une feuille de calcul d'un tableur les données des colonnes A, B et C. Tracer à l'aide du tableur le graphique représentant la période *T* en fonction du rayon *r*.

Combien de points apparaissent nettement sur le graphique ? Les identifier et expliquer le phénomène.

2. Faire afficher le graphique donnant ln(*T*) en fonction de ln(*r*). Combien de points apparaissent sur le graphique et que constatez-vous ?

Appeler l'examinateur pour lui montrer les graphiques obtenus

3. Déterminer, à l'aide du tableur le coefficient directeur d'une droite qui permet de donner un ajustement des points représentés. Quelle est l'équation de la droite que l'on peut retenir expérimentalement ?

Appeler l'examinateur pour lui présenter la procédure retenue et contrôler le résultat

4. En déduire que pour les huit planètes étudiées,  $\tau\! \approx\! k\! \left(\sqrt{r}\,\right)^{\!3}$  où  $k$  est une constante réelle. Vérifier avec le tableur.

Production demandée

– Pour la question 1, une analyse argumentée du graphique obtenu est attendue.

– Pour la question 2, une analyse du nouveau graphique obtenu est attendue. L'argumentation fera l'objet des questions suivantes.

– Pour la question 3, préciser la méthode de calcul choisie pour établir une équation de la droite d'ajustement.

– Pour la question 4, une rédaction détaillée du calcul de la valeur de *k* est attendue.

Exercice 1. 33 : Sujet 011 : Simulation d'une expérience aléatoire, lois de probabilités

On dispose d'une roue divisée en trois secteurs identiques numérotés 1, 2 et 3.

On suppose qu'après rotation, la roue s'arrête sur l'un des trois secteurs de façon équiprobable.

On fait tourner successivement trois fois de suite la roue dans le sens trigonométrique en supposant que chaque résultat est indépendant des deux autres.

S désigne la variable aléatoire définie par la somme des trois numéros obtenus.

La variable aléatoire D est le numéro obtenu lors de la seconde rotation.

1. Sur un tableur réaliser une simulation de taille 100 de cette expérience.

Appeler l'examinateur en cas de difficulté et pour valider.

2. Déterminer pour cette simulation les répartitions des fréquences de la variable aléatoire S.

Appeler l'examinateur pour valider les résultats.

3. En utilisant les résultats connus sur la répétition d'expériences indépendantes, déterminer les lois de probabilités des variables aléatoires S et D.

4. La simulation du 2. est-elle cohérente avec les valeurs théoriques obtenues au 3. ?

5. Les évènements « S=3 » et « D=1 » sont-ils indépendants ?

Production demandée

– Pour les questions 3 et 5, les réponses sont à justifier.

– Pour la question 4, une rapide explication de la cohérence est demandée.

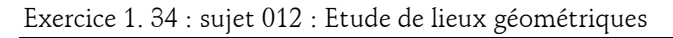

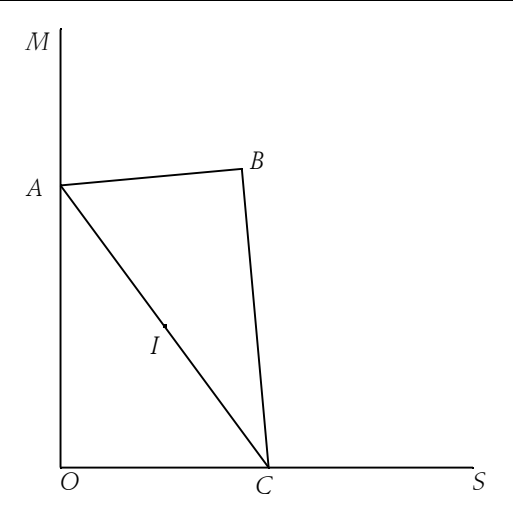

Le triangle *ABC* représente une équerre telle que *AB* = 3, *AC* = 6 et l'angle en *B* est droit.

Les points *A* et *C* glissent respectivement sur les demi-droites perpendiculaires [*OM*) et [*OS*).

Le point *I* est le milieu du segment [*AC*].

On s'intéresse aux lieux des points *I* et *B*.

1. Observer les propriétés géométriques de la figure. Avec un logiciel de géométrie, construire une figure dynamique illustrant la situation.

Appeler l'examinateur pour vérifier la construction ou en cas de difficulté

2. Visualiser, à l'aide du logiciel, le lieu du point I quand *C* décrit la demi-droite [*OS*). Quelle conjecture peut-on émettre sur la nature de ce lieu ?

Appeler l'examinateur pour valider la conjecture

3. Visualiser, à l'aide du logiciel, le lieu du point *B* quand *C* décrit la demi-droite [*OS*). Quelle conjecture peut-on émettre sur la nature de ce lieu ?

Appeler l'examinateur pour valider la conjecture

4. a. Donner les mesures des angles de l'équerre, puis celle de *AOB* (*A* distinct de *O*).

b. En déduire que le lieu de *B* est inclus dans une courbe simple dont on précisera la nature.

c. Démontrer que :  $OB = 6\sin(\widehat{OAB})$ .

d. En déduire le lieu de *B*.

Production demandée

− Réponse écrite pour la question 4.

Exercice 1. 35 : Sujet 013 : Orthocentre

Dans le plan, *ABC* est un triangle quelconque.

On note *K* le centre de son cercle circonscrit et *H* son orthocentre.

On s'intéresse au lieu (L) des points *H* quand *C* se déplace sur une droite parallèle à la droite (AB).

1. a. Faire une figure avec un logiciel de géométrie dynamique, faisant apparaître les points *A* et *B*, le point *C* sur une droite parallèle à la droite (*AB*), le triangle *ABC*, le point *H* et le point *K*.

Afficher la trace du point *H* quand *C* varie sur la parallèle à (*AB*).

#### Faire une conjecture concernant la nature du lieu des points H

b. Vérifier à l'aide du logiciel (la vérification par le calcul n'est pas demandée ici) l'égalité (e) : par ic calcul in est p

 $\overrightarrow{KH} = \overrightarrow{KA} + \overrightarrow{KB} + \overrightarrow{KC}$ .

#### Appeler l'examinateur

2. à partir de cette question, le plan est rapporté à un repère orthonormal  $(O; \vec{i}, \vec{j})$ .<br><sub>국 국</sub> ; les points *A* et *B* sont donnés par leurs coordonnées : *A*(−1 ; 1) et *B*(1 ; 1). Le point *C* est sur l'axe des abscisses et a pour abscisse un réel *x*.

a. Demander à nouveau le lieu (L) des points *H*.

b. Quelle en serait une équation ?

3. Vérifier la conjecture émise en traçant le lieu des points *H* grâce à son équation.

Appeler l'examinateur

4. En admettant que *K* a pour coordonnées  $0; \frac{2-x^2}{2}$  $\left(0, \frac{2-x^2}{2}\right)$  $\begin{pmatrix} 2 & \end{pmatrix}$ et l'égalité (e) donnée à la première question, en

déduire les coordonnées de *H* puis l'équation de (L).

Production demandée

– Calculs et démonstration relatifs à la question 4.

Exercice 1. 36 : Sujet 015 : Distance de deux droites dans l'espace

1. L'espace est rapporté à un repère orthonormal  $(O; \vec{i}, \vec{j}, k)$ —————<br>7 7 7 . A l'aide d'un logiciel de géométrie dans l'espace, faire figurer les points *A*(0 ; 0 ; 1), *B*( 1 ; 1 ; 0) et *C*(1 ; −1 ; 1), les droites (*OB*) et (*AC*), un point *M* mobile sur la droite (*OB*) et un point *N* mobile sur la droite (*AC*).

2. Afficher la distance *MN* et essayer de placer des points *M* et *N* de façon à minimiser cette distance. Donner une valeur approximative de cette distance minimale.

Appeler l'examinateur pour vérifier la figure

3. Combien de couples de points (*M* ; *N*) répondant à cette condition de distance minimale semble-t-il y avoir ? Afficher les coordonnées de ces points.

4. Quelles semblent être les positions respectives des droites (*MN*) et (*OB*) d'une part, et (*MN*) et (*AC*) d'autre part ? Mettre en évidence cette conjecture, à l'aide du logiciel.

Appeler l'examinateur pour vérification

5. Calculer *MN<sup>2</sup>*. (On pourra écrire *OM* = tOB  $\frac{1}{2}$   $\frac{1}{2}$   $\frac{1}{2}$ et  $\overrightarrow{AN} = k\overrightarrow{AC}$  $\frac{1}{2}$  and  $\frac{1}{2}$ . Vos résultats confirment-ils certaines de vos conjectures ?

Production demandée

– Réponses aux questions posées dans les questions 2, 3 et 4.

– Calculs et démonstration relatifs à la question 5.

Exercice 1. 37 : Sujet 016 : Modélisation d'une situation géométrique

Un agriculteur doit se rendre du point *C* de son champ à sa ferme *F*. Il se trouve à 3 kilomètres de la route qui mène à la ferme, et à 5 kilomètres de cette dernière, comme indiqué sur la figure suivante :

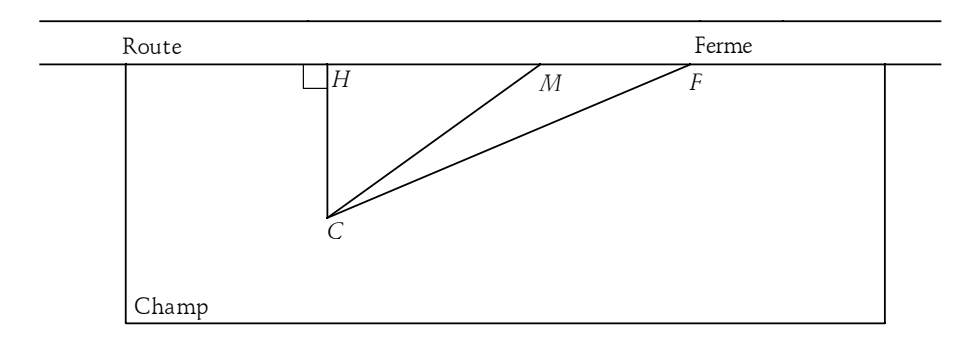

On considère que :

\* Les points *H*, *M* et *F* sont alignés sur le bord de la route ;

 $*$  *CH* = 3; *CF* = 5;

\* La droite (*CH*) est perpendiculaire à la droite (*HF*).

On note *x* la distance *HM.*

Le fermier cherche à économiser sa consommation de carburant. Il sait que sa consommation est :

\* d'un litre de carburant par kilomètre parcouru sur la route

\* de *k* litres de carburant par kilomètre parcouru à travers champs (le facteur *k*, avec *k* > 1, dépend de l'état du terrain : plus le terrain est accidenté plus *k* est grand).

On admettra pour réaliser l'étude expérimentale que la fonction « consommation de carburant », notée *f<sup>k</sup>* , est définie par : pour tout réel *x* de [0 ; 4],  $f_k(x) = k\sqrt{x^2 + 9} + 4 - x$  .

#### I. étude expérimentale

1. Recherche de la consommation minimale pour *k* = 2 : on cherche dans cette question à savoir en quel point *M* il faut rejoindre la route, dans le cas où la consommation à travers champ est le double de celle sur la route.

a. Tracer sur la calculatrice ou le tableur, en choisissant une fenêtre adaptée, la représentation graphique de la fonction  $f_2$ .

b. Déterminer graphiquement ou à l'aide d'une table de valeurs un encadrement à 10−1 près de la distance *HM* en kilomètres correspondant à la valeur minimale de la consommation de carburant.

Appeler l'examinateur

2. Détermination graphique de la valeur limite  $k_{\rm 0}$  : le fermier, qui a un grand sens pratique, pense que si  $k$ est inférieur à une certaine valeur limite  $k_{0}$ , il n'est pas utile de rejoindre la route et que couper directement à travers champ n'est pas plus cher ! On cherche à vérifier cette affirmation.

a. Tracer sur la calculatrice ou le tableur, en choisissant une fenêtre adaptée, les représentations graphiques des fonctions  $f_k$  pour  $k \in \{1,1; 1,2; 1,3; 1,4; 1,5; 1,6; 1,7; 1,8; 1,9; 2\}.$ 

Appeler l'examinateur pour vérification des courbes

b. Calculer *f<sup>k</sup>* (4) et interpréter cette valeur dans le cadre du problème.

c. Observer, expliquer et conjecturer la valeur  $k_0$  au-dessous de laquelle il est inutile de chercher à rejoindre la route.

II. Détermination de la fonction « consommation »

1. Exprimer *CM* en fonction de *x.*

2. Démontrer que, pour tout réel *x* de [0 ; 4],  $f_k(x) = k\sqrt{x^2 + 9} + 4 - x$  .

Production demandée

Partie I.

– 1.b. Donner la valeur de la distance, en kilomètres, correspondant à la valeur minimale de la consommation de carburant.

– 2. b. et 2. c. Donner la valeur exacte de  $f_k(4)$ , interprétation. Donner la valeur expérimentale de  $k_{\rm 0}$ et expliquer.

Partie II.

– Rédaction des justifications demandées.

## Exercice 1. 38 : Sujet 019 : Spécialité, Cryptographie

Le but de cet exercice est le cryptage et décryptage d'un message utilisant le « chiffrement à clef secrète ». On utilisera le codage informatique des lettres avec le code ASCII. Le message choisi est une citation de Mignon McLaughlin (journaliste et écrivain américaine, 1913-1983).

## I- Expérimentation

Préliminaire : En informatique, le code ASCII consiste à associer à chaque caractère (lettre de l'alphabet, chiffre, signe de ponctuation, ...) un code numérique que l'on appelle son code ASCII.

Par exemple, le code de A est 65, celui de B est 66, celui de a est 97, celui de l'espace est 32... Le code utilisé est un entier *n* tel que  $0 \le n \le 255$ .

Syntaxe : Dans la plupart des tableurs, la fonction *«*code*»* renvoie le code ASCII. La fonction réciproque est notée « CAR ». On entre « = CODE(''A'') » pour obtenir le nombre 65 et on entre « =CAR(65) » pour obtenir la lettre A.

## 1. Cryptage

a. En utilisant le code ASCII, coder le message suivant :

Dans l'arithmétique de l'amour, un plus un égal...

Dans la zone de saisie du message, on ne mettra qu'une seule lettre par cellule et on n'oubliera pas de taper un espace pour séparer les mots. La zone de saisie du message est la ligne 1 à partir de la cellule B1. Le message codé avec le code ASCII apparaitra sur la ligne 2 à partir de la cellule B2.

Appeler l'examinateur

b. Le code ASCII ne constituant pas un codage bien secret, la ligne 3 consiste à crypter le code ASCII en utilisant le cryptage suivant :

On note *C* la fonction de cryptage qui, à tout *n* entier appartenant à [0; 255] associe le reste de la division de 7*n* par 256. Soit *C*(*n*) ce reste.

Compléter le tableau réalisé en 1. a., en y ajoutant à la ligne 3, les restes *C*(*n*) correspondant à chaque code *n* de la ligne 2.

Le tableau ci-dessous donne le début de la phrase et du codage à obtenir :

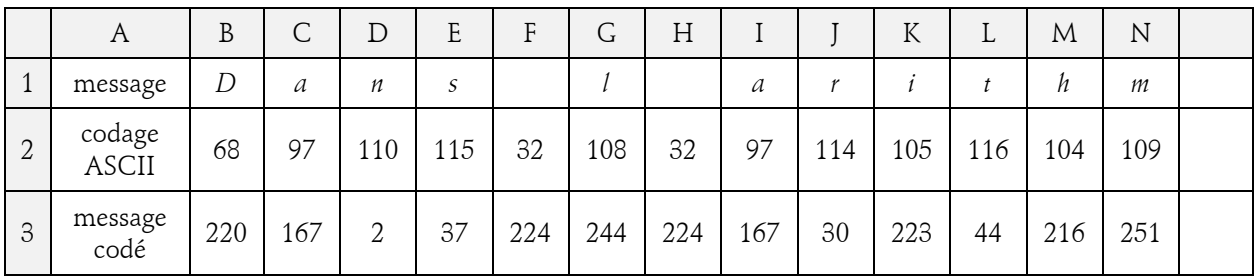

## 2 Décryptage à l'aide de la clef secrète

La fin de la citation de Mignon McLaughlin est cryptée par :

244 224 223 2 202 223 2 223 224 195 44 224 188 195 51 72 224

251 9 223 2 37 224 51 2 224 95 209 167 244 224 86 95 30 9

Pour décrypter la fin de cette citation, on note *D* la fonction de décryptage qui, à tout entier *k* appartenant à [0 ; 255], associe le reste de la division de 183*k* par 256.

Entrer en ligne les nombres cryptés ci-dessus, puis sur une nouvelle ligne, utiliser la fonction *D* pour lire la fin de la citation de Mignon McLaughlin.

## II- Justifications

1. Justification du codage : pour le codage ASCII, deux lettres de l'alphabet sont codées par deux nombres distincts.

Il faut s'assurer que le cryptage choisi au I- 1. b. code deux nombres *n* et *p* distincts, compris entre 0 et 255, par deux nombres distincts.

a. Montrer que, si  $C(n) = C(p)$  alors  $7(n-p) \equiv 0 \text{ modulo } 256$  .

- b. En déduire que *n* = *p*. Justifier alors que le codage est valide.
- 2. Explication du décodage

a. Vérifier que 183×7 ≡1 modulo 256 et en déduire que 183×(*7n*)≡*n* modulo 256 .

b. Expliquer pourquoi la fonction *D*, qui associe à *k* le reste de la division de 183*k* par 256, assure le décryptage attendu.

Production demandée

− 1. Partie I : Ecrire le message codé de la première partie de la citation et le message décodé de la fin de la citation.

− 2. Partie II : Rédaction des justifications demandées.

Exercice 1. 39 : Sujet 021 : Equation différentielle et méthode d'Euler

Soit l'équation différentielle : *y*' = −2*y*. On admet que la fonction *f* solution de cette équation, définie sur et vérifiant *f*(0) = 1 est la fonction *f* telle que *f*(*x*) = exp(−2*x*).

On cherche à comparer *f*(1) aux valeurs approchées obtenues en utilisant la méthode d'Euler avec différents pas.

On se place sur l'intervalle [0, 1] en prenant un pas *h* égal à 1 *n* , où *n* est un entier supérieur à 2.

On obtient ainsi, dans le plan muni d'un repère, une suite de points notés *M<sup>k</sup>* , d'abscisse *x<sup>k</sup>* et d'ordonnée *y<sup>k</sup>* telles que :

$$
x_0 = 0, y_0 = 1, \text{ et pour tout entier } k \text{ tel que } 0 \le k \le n - 1, \ x_{k+1} = x_k + \frac{1}{n} \text{ et } y_{k+1} = \left(1 - \frac{2}{n}\right)y_k.
$$

Pour tout entier *k* compris entre 0 et *n*, *y<sup>k</sup>* est une valeur approchée de *f*(*x<sup>k</sup>* ).

1. Déterminer l'expression de  $y_k$  en fonction de  $k$  (*n* étant une valeur donnée).

## Appeler l'examinateur pour faire vérifier l'expression obtenue pour *y<sup>k</sup>*

2. A l'aide d'un tableur, reproduire à l'écran et compléter le tableau suivant :

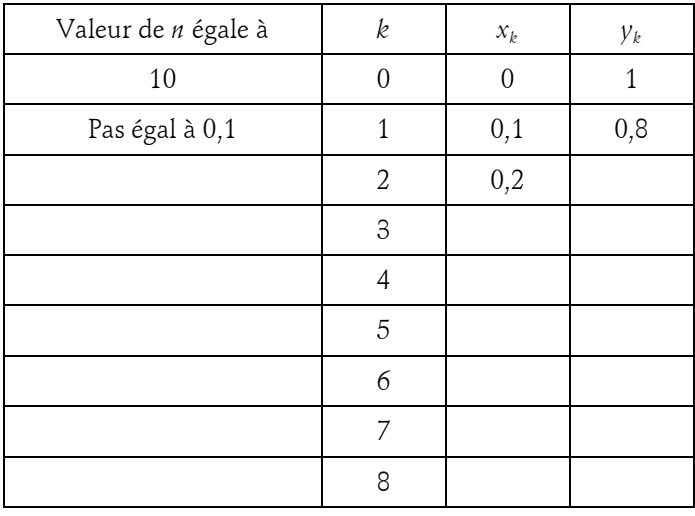

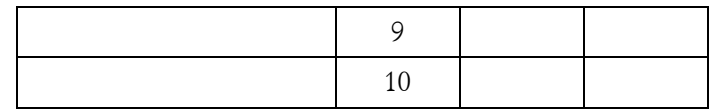

3. En déduire une valeur approchée de *f*(1).

Appeler l'examinateur et lui présenter le tableau de valeurs construit avec *n* = 10

Lui expliquer comment modifier le tableau lorsque *n* = 20 ou *n* = 30.

4. Réitérer la méthode dans les cas *n* = 20 puis *n* = 30 et donner les valeurs approchées de *f*(1) ainsi obtenues. Sur la copie, recopier et compléter le tableau suivant :

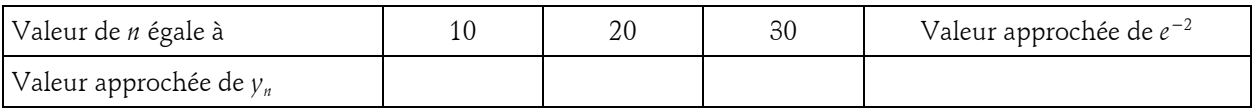

5.A l'aide du tableur, représenter graphiquement dans un repère du plan la suite des points *M<sup>k</sup>* obtenue à la question 4., dans le cas où *n* est égal à 30, ainsi que la fonction solution.

Appeler l'examinateur et lui présenter la représentation graphique réalisée.

## Production demandée

- Calcul de  $y_k$  en fonction de  $k$ .
- Réalisation et visualisation à l'écran de tableaux de valeurs obtenus à l'aide d'un tableur.
- Détermination de valeurs approchées de *f*(1) (tableau rempli).
- Visualisation à l'écran et si possible impression de la représentation graphique.

Exercice 1. 40 : Sujet 025 : Suite définie par récurrence

On définit la suite *u* pour tout entier *n*, *n* > 1 par  $u_n = -\sum k(k-1)$ 1  $\frac{1}{k} \sum_{k=1}^{n} k(k-1)$ *n n k*  $u_n = \frac{1}{n} \sum_{k=1}^{n} k(k-1)$ .

1. a. A l'aide d'un tableur, afficher les 30 premiers termes de cette suite puis afficher une représentation graphique de ces valeurs.

b. Quelle est l'allure du nuage de points obtenu ? Quelle conjecture peut-on faire ?

Appeler l'examinateur pour vérification

2. a. A l'aide du tableur, afficher les 5 premiers termes et une représentation graphique de  $\rm\,v_{n} = 3u_{n}.$ 

b. Proposer une expression de  $v_n$  en fonction de *n* et en déduire une expression de  $u_n$  en fonction de *n*.

Appeler l'examinateur pour vérification

c. Démontrer par récurrence que l'expression de  $u_{\scriptscriptstyle n}$  trouvée en 2. b. est valable pour tout  $\,n\!\in\!\mathbb{N}^*\,.$ Production attendue

– Réponse écrite aux questions 1. b., 2. b. et 2. c.

– Affichage à l'écran des valeurs et représentations graphiques correspondantes avec contrôle par l'examinateur.

Exercice 1. 41 : Sujet 026 : Barycentre

On considère *A*, *B* et *C* trois points du plan et *k* un réel de l'intervalle [−1 ; 1].

On note *G<sup>k</sup>* le barycentre du système de points pondérés : {(*A*, *k* <sup>2</sup> + 1) ; (*B*, *k*) ; (*C*,−*k*)}.

Le but de cet exercice est de déterminer le lieu des points *G<sup>k</sup>* lorsque *k* décrit l'intervalle [−1 ; 1].

1. Visualisation à l'aide d'un logiciel de géométrie :

a. Construire les points *A*, *B*, *C*, *G*<sup>1</sup> et *G*−1.

b. Construire le point *G<sup>k</sup>* puis visualiser l'ensemble des points *G<sup>k</sup>* lorsque *k* décrit [−1 ; 1].

c. Quelle est la nature de l'ensemble précédent ?

Appeler l'examinateur pour vérification

.

2. Justification mathématique :

a. Justifier, pour tout réel *k* de [−1 ; 1] l'existence du point *G<sup>k</sup>* .

b. Démontrer que pour tout réel de l'intervalle [−1 ; 1], on a :  $AG_k = \frac{k}{k^2 + 1}$  $\overrightarrow{AG_k} = \frac{-k}{\sqrt{2}} \overrightarrow{BC}$ *k*  $=\frac{1}{12}$  $\overline{+}$  $\overrightarrow{k}$ 

c. Démontrer la conjecture faite avec le logiciel. On pourra utiliser les variations de la fonction *f* définie sur

[-1; 1] par  $f(x) = \frac{x}{x^2 + 1}$  $f(x) = \frac{-x}{2}$ *x*  $=\frac{-}{2}$  $\frac{x}{+1}$ .

Production attendue

– Réponses écrites aux questions 1. c. et 2. a. et b.

– Obtention à l'écran de la figure demandée à la question 1.

Exercice 1. 42 : Sujet 027 : Triangle d'aire maximale

On considère un triangle isocèle de périmètre fixé, égal à 15.

Le but de cet exercice est de déterminer parmi tous les triangles possibles celui dont l'aire est maximale.

1. Expérimentation à l'aide d'un logiciel de géométrie :

a. A l'aide d'un logiciel de géométrie, construire un triangle *ABC* isocèle en *A*, dont le périmètre est fixé et exactement égal à 15.

Appeler l'examinateur pour vérification

b. Parmi tous les triangles possibles, quelle semble être la nature du triangle d'aire maximale ?

Appeler l'examinateur pour vérification

2. Démonstration : on note *x* la longueur *BC* et *A*(*x*) l'aire de *ABC*.

a. Dans quel intervalle le réel *x* peut il prendre ses valeurs ?

b. Soit *H* le milieu de [*BC*], exprimer *AH* en fonction de *x* et en déduire que  $\mathcal{A}(x) = \frac{x}{4}\sqrt{225-30}$  $A(x) = \frac{x}{4} \sqrt{225 - 30x}$ .

c. Résoudre le problème posé.

Production attendue

– Réponses écrites aux questions 1. b. et 2. a., b. et c.

– Obtention à l'écran de la figure correspondant aux hypothèses au 1. a. avec éventuellement impression.

Exercice 1. 43 : Sujet 029 : Spécialité, PGCD

Pour tout entier naturel *n*, on définit deux entiers *a* et *b* en posant :  $a = 4n + 1$  et  $b = 5n + 3$ . On s'intéresse aux valeurs du PGCD de *a* et de *b* en fonction de *n*.

1. Conjecture avec un logiciel ou une calculatrice :

a. Sur un tableur, créer trois colonnes donnant les valeurs de *n*, *a* et *b* pour *n* variant de 0 à 100.

b. Remplir la quatrième colonne avec les valeurs du PGCD de *a* et de *b*.

Appeler l'examinateur pour vérification

c. Quelles semblent être les valeurs possibles de PGCD(*a*, *b*) ?

d. En observant les résultats obtenus sur le tableur, comment pensez vous pouvoir caractériser les valeurs de *n* telles que  $PGCD(a, b) = 7$ ?

Appeler l'examinateur pour vérification

2. Démonstrations :

a. Démontrer la conjecture faite au 1. c.

b. En raisonnant par disjonction des cas, déterminer les valeurs de *n* telles que PGCD(*a*, *b*) = 7. Production attendue

– Réponses écrites aux questions 1. c. et d. et 2. a. et b.

– Obtention à l'écran des valeurs demandées avec éventuellement impression.

Exercice 1. 44 : Sujet 030 : Spécialité, famille de cercles

Dans le plan, on considère un triangle *OAB* rectangle en *O*, de sens direct, et une droite (d) passant par *O*. On note *A'* le projeté orthogonal de *A* sur (d), *B'* le projeté orthogonal de *B* sur (d) et (C) le cercle de diamètre [*A'B'*]. Enfin *I* est le pied de la hauteur issue de *O* dans *OAB*.

1. a. Faire une figure à l'aide d'un logiciel de géométrie.

b. Quelle conjecture peut-on faire concernant les différents cercles (C) lorsque la droite (d) tourne autour de *O* ?

Appeler l'examinateur pour vérification

2. On considère la similitude directe *S* de centre *I* qui transforme *A* en *O*.

a. Quel est l'angle de cette similitude ? Justifier que l'image de *O* par *S* est *B*.

b. Déterminer les images par *S* des droites (*AA'*) et (d), puis celle du point *A'*.

c. Démontrer la conjecture faite au 1.

Production attendue

– Obtention de la figure à l'écran avec contrôle par l'examinateur au 1.

– Réponses écrites aux questions 1. b. et 2. a., b. et c.

Exercice 1. 45 : Sujet 031 : Tangentes à une parabole

Le plan est rapporté à un repère orthonormal. On considère la parabole P d'équation  $y=\frac{1}{2}x^2$  $y = \frac{1}{2}x^2$ . Etant donné un réel *t* non nul, on se propose de mettre en évidence, puis de démontrer une propriété du point d'intersection des tangentes à la parabole P aux points  $M$  et  $M'$  d'abscisses respectives  $t$  et  $t'=-\dfrac{1}{t}$  .

1. a. à l'aide d'un logiciel adapté, tracer la parabole P .

b. On se donne un réel *t*. Placer le point *M* d'abscisse *t* sur la courbe P.

c. Tracer la droite D tangente à P au point *M*.

Indication : Si le logiciel utilisé le nécessite, calculer d'abord le coefficient directeur de cette tangente.

Appeler l'examinateur pour qu'il vérifie la construction de P, *M* et D

d. Placer le point  $M'$  d'abscisse  $t' = -\frac{1}{t}$  sur la courbe P. Tracer la droite D' tangente à P en  $M'$ . Placer le point d'intersection *P* des droites D et D'.

e. Lorsque *t* varie dans  $\mathbb{R}^*$ , à quel ensemble le point  $P$  semble-t-il appartenir ?

Appeler l'examinateur pour lui présenter la figure construite et lui proposer une conjecture

2. Démonstration :

a. Donner les équations des droites D et D'.

b. Calculer les coordonnées du point *P* et conclure sur la propriété conjecturée.

Production demandée

Question 1

– Visualisation à l'écran et si possible impression de la figure réalisée avec le logiciel.

– Rédiger la conjecture relative au point *P*.

Question 2

- Calcul des équations des droites D et D'.
- Calcul des coordonnées du point *P* et conclusion.

#### Exercice 1. 46 : Sujet 035 : Demi-vie

On administre à un patient un médicament par injection intraveineuse (de courte durée). La concentration du médicament dans le sang est immédiatement maximale, puis elle diminue en fonction du temps. On fait l'hypothèse (H) suivante :

La diminution de la concentration entre deux instants  $t_0$  et  $t_1$  est proportionnelle à la fois à la durée  $t_1 - t_0$ et à la concentration à l'instant *t*<sub>0</sub>.

On note  $C_0$  la concentration initiale et  $C_n$  la concentration au bout de *n* minutes. (On prendra pour unité de temps la minute et  $C_0 = 1$  pour unité de concentration initiale à la fin de l'injection).

1. On admet que l'hypothèse (H) conduit à la relation :  $C_{n+1} - C_n = -kC_n$  où  $k$  est une constante positive.

- a. Expliciter, pour *n* > 0, *Cn*+1 en fonction de *C<sup>n</sup>* .
- b. Quelle est la nature de la suite (*C<sup>n</sup>* ) ?
- c. Exprimer *C<sup>n</sup>* en fonction de *n*.

#### Appeler l'examinateur pour contrôler le résultat obtenu

#### 2. On choisit *k* = 0, 035.

a. A l'aide d'un tableur calculer la valeur de *C<sup>n</sup>* pour *n* allant de 1 à 300. Présenter les résultats dans un tableau comme ci-dessous :

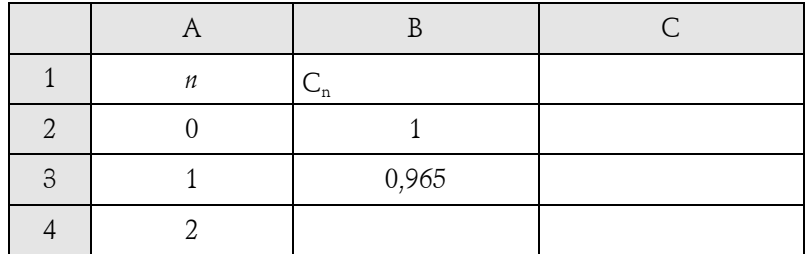

b. Tracer le nuage de points (*n* ; C<sub>*n*</sub>) représentant l'évolution de la concentration sur 5 heures.

Appeler l'examinateur pour présenter le graphique

3. Etude de la demi-vie, c'est-à-dire la période au bout de laquelle la concentration du médicament dans le sang diminue de moitié.

a. Observations :

• Au bout de combien de minutes la concentration initiale aura-t-elle été divisée par deux ? Donner le résultat sous la forme d'un encadrement de deux entiers consécutifs.

• Quelle est la concentration au bout de 30 minutes ? Donner la valeur approchée à 10−2 près.

• Au bout de combien de minutes, cette dernière concentration aura-t-elle été divisée par deux ? Donner le résultat sous la forme d'un encadrement de deux entiers consécutifs.

• Que peut-on conjecturer ? Tester cette conjecture sur d'autres durées.

Appeler l'examinateur pour valider la conjecture

b. Justification :

• Vérifier que pour tout entier naturel *n*, on a  $C_{n+20} \le 0, 5C_n < C_{n+19}$ .

• Valider la conjecture émise à la question 3. a.

Production demandée

− Réponses écrites pour les questions 1 et 3. b.

Exercice 1. 47 : Sujet 043 : Etude d'une courbe

On considère, dans le plan rapporté à un repère orthonormé, l'ensemble des points défini par

$$
C = \{ M(x; y) / x > 0, y > 0 \text{ et } \sqrt{x} + \sqrt{y} = 1 \}.
$$

1. A l'aide d'un logiciel ou d'une calculatrice graphique, donner une représentation graphique de l'ensemble C.

Indication : on pourra exprimer *y* en fonction de *x*.

On constate que cette représentation graphique est une courbe qui ressemble à un quart de cercle. On admet de plus que C est une courbe tangente aux axes de coordonnées.

Appeler le professeur, lui montrer la figure et lui indiquer comment elle a été obtenue

On se propose de répondre à la question (Q) : C est-il un quart de cercle ?

2. Déterminer une équation du cercle  $\Gamma$  tangent aux axes de coordonnées aux mêmes points que C. Le tracer sur la même figure. Quelle réponse à la question (Q) peut-on conjecturer ?

> Appeler le professeur, lui montrer la figure complète, lui indiquer la réponse conjecturée | à la question (Q) ainsi que les stratégies prévues pour la démonstration

3. Démontrer la conjecture trouvée et répondre à la question (Q).

Production demandée

– Recopie d'écran ou impression d'écran donnant C et  $\, \Gamma \,$  mettant en évidence la conjecture.

– Démonstration de la réponse à la question (Q).

Exercice 1. 48 : Sujet 044 : Somme de termes d'une suite

On considère la suite  $(u_n)_{n\in\mathbb{N}}$  définie pour tout *n* entier naturel par  $u_n = n^3$  et la somme de ses premiers

terms 
$$
S_n = u_0 + u_1 + ... + u_n = \sum_{k=0}^{n} k^3
$$
.

1. Donner la somme *V<sup>n</sup>* des *n* + 1 premiers termes de la suite arithmétique des entiers naturels, soit  $V_n = 0 + 1 + 2 + \dots + n$ .

2. Avec un tableur ou une calculatrice programmable, calculer la valeur de *S<sup>n</sup>* pour *n* allant de 1 à 30.

Appeler le professeur, lui montrer les calculs des termes *S*<sup>1</sup> , *S*<sup>2</sup> , …, *S*<sup>30</sup> et lui indiquer la formule donnant *V<sup>n</sup>*

3. Avec un tableur ou une calculatrice programmable, calculer la valeur de 2 *Vn* dans les mêmes cas particuliers. Que constate-t-on ?

> Appeler le professeur, lui montrer les calculs, lui indiquer la formule conjecturée et la méthode retenue pour la démonstration

4. A partir du constat ci-dessus, conjecturer une formule donnant la valeur de *S<sup>n</sup>* en fonction de *n*, puis la démontrer. (On suggère une démonstration par récurrence.)

Production demandée

– Formule donnée sans démonstration exprimant *V<sup>n</sup>* en fonction de *n*.

– Tableau des valeurs exactes des suites *S<sup>n</sup>* et 2 *Vn* pour *n* de 1 à 30 (par exemple en imprimant la feuille de calcul).

– Formule, donnant *S<sup>n</sup>* en fonction de *n*, conjecturée à partir du tableau précédent.

– Démonstration de la formule donnant *S<sup>n</sup>* en fonction de *n*.

Exercice 1. 49 : Sujet 047 : Partage d'un triangle

Dans le plan on définit un triangle *ABC* non isocèle en *A* et dont les angles en *B* et en *C* sont aigus. On note *a* son aire.

On appelle *H* le pied de la hauteur issue de *A* dans le triangle *ABC* et l'on se place dans le cas où *CH* > *BH*.

On se propose de démontrer qu'il existe une droite et une seule perpendiculaire au côté [*BC*], en un point *M*, qui partage le triangle *ABC* en deux polygones de même aire.

Epreuve pratique Maths – informatique 29 29 Terminale S

1. Construire la figure demandée en utilisant un logiciel de géométrie dynamique. Déterminer, à l'aide du logiciel, la position de *M* en lequel la droite recherchée doit couper le segment [*CH*] pour répondre au problème posé.

Appeler l'examinateur pour une vérification de la figure construite

2. Etudier le cas où le point *M* est sur le segment [*BH*].

Appeler l'examinateur afin qu'il vérifie la formulation de votre conclusion

3. On suppose que le point *M* est situé sur le segment [*CH*] et on pose *CM* = *x*. On appelle *N* le point d'intersection du segment [*AC*] avec la droite perpendiculaire à (*BC*) passant par *M*.

On note *L* la longueur du segment [*CH*]. On admet que la fonction *f* qui, à tout *x* de [0 ; *L*], associe l'aire du triangle *CMN* est continue.

On ne cherchera pas à expliciter *f*(*x*).

a. Que traduit l'égalité  $f(x)$ = $\frac{\pi}{2}$  $f(x) = \frac{a}{2}$  ?

b. Préciser les variations de *f* à l'aide du logiciel. Déterminer la valeur de *f*(0).

c. Comparer  $f(x)$  et  $\frac{\pi}{2}$  $\frac{a}{2}$  quand *M* est en *H*.

d. En déduire la réponse au problème posé.

Production demandée

- Figure réalisée avec emplacement du point *M* répondant au problème.
- Interprétation de l'égalité 3. a.
- Utilisation d'un théorème d'analyse.

Exercice 1. 50 : Sujet 052 : Suite de Syracuse

A tout *n* entier naturel ( $n > 1$ ), on applique l'algorithme suivant : si  $n = 1$  le processus s'arrête, sinon :

– si *n* est pair, on le transforme en  $\frac{\pi}{2}$  $\frac{n}{2}$ 

– si *n* est impair, on le transforme en 3*n* + 1.

On note à nouveau *n* le résultat obtenu et on ré-applique l'algorithme à ce *n*. Lorsque, pour l'entier *n*, l'algorithme aboutit à 1, on appelle « suite de Syracuse associée à *n* » la suite (finie) des entiers rencontrés pour passer de *n* à 1.

On note *L*(*n*) le nombre d'entiers de cette suite finie. *L*(*n*) est la longueur de la suite de Syracuse associée à *n*.

Exemple : pour  $n = 5$  on obtient successivement les nombres  $5 - 16 - 8 - 4 - 2 - 1$  et donc  $L(5) = 6$ .

1. a. A l'aide d'un tableur, appliquer cet algorithme aux entiers compris entre 1 et 10.

b. Compléter alors la feuille de calcul en donnant les suites de Syracuse des 100 premiers entiers.

c. Préciser les valeurs de *L*(26) et *L*(27).

Appeler l'examinateur pour vérification du tableau construit

2. Etude de quelques résultats particuliers relatifs aux longueurs des suites *L*(*n*) pour *n* entier naturel.

a. Quelle est la longueur des suites de Syracuse associées aux nombres de la forme 2*<sup>p</sup>* pour *p* entier naturel non nul ?

b. Que remarque-t-on quant aux suites de Syracuse associées aux nombres de la forme 8*k* + 4 et 8*k* + 5 pour  $k \in \mathbb{N}^*$ .

Appeler l'examinateur pour vérification des conjectures émises

c. Démontrer la conjecture émise en 2. b.

3. Démontrer que si le reste de la division euclidienne de *n* par 4 est 0, 1 ou 2 alors l'algorithme amène nécessairement, au bout d'un certain nombre d'étapes, à un entier strictement inférieur à *n*.

La conjecture de Syracuse affirme que pour tout entier non nul *n* le processus aboutit à 1.

La longueur de la suite quant à elle n'est pas, à l'heure actuelle prévisible, en toute généralité. Production demandée

- Construction du tableau des suites de Syracuse pour les 10 premiers entiers.
- Le tableau pour les 100 entiers sera simplement visé par l'examinateur.
- Enoncé des conjectures du 2. Preuve de 2. b. et de 3.

# <span id="page-30-0"></span>*3. Autres sujets*

# Exercice 1. 51 : Les courbes de Pierre Bézier

Monsieur Bézier était un ingénieur de Renault qui se trouva confronté à un problème mathématique lié à l'apparition des machines à commande numérique dans l'industrie au cours des années 1970.

Pour envoyer des commandes standard, il fallait que les machines puissent reproduire les formes demandées exactement comme elles leur avaient été fournies. On peut bien sûr mesurer un certain nombre de points dans l'espace et donner les coordonnées puis joindre les points avec des segments mais ce n'est pas vraiment satisfaisant quand on veut quelque chose qui ne ressemble pas à un véhicule extra-terrestre : c'est ce qu'on fait d'ailleurs dans les jeux vidéo. L'idée est donc avec un certain nombre de points de contrôle *Mi* de construire une courbe ne dépendant que de ces points.

Nous nous plaçons ici dans le plan, la généralisation à l'espace étant immédiate.

On appelle *courbe paramétrée* l'ensemble des points  $M(x, y)$  du plan tels que  $\begin{cases} x = f(t) \ y = g(t) \end{cases}$ ,  $t \in I$  $\begin{cases} x = f(t) \\ y = g(t) \end{cases}$ ,  $t \in I$  où *I* est un

sous-ensemble de .

1. On se donne deux points A, B ainsi que la droite (AB).

a. Donner les équations paramétriques de (AB).

b. Tracer cette droite, soit avec un tableur en la considérant comme une courbe paramétrique (c'est la même chose que dans l'espace), soit avec un logiciel de géométrie en la considérant comme un lieu de points.

## Dorénavant vous travaillerez soit avec un tableur, soit avec un logiciel de géométrie

2. Construire l'ensemble des barycentres M<sup>1</sup> de {(A, *u*), (B, 1−*u*)} où *u* varie de 0 à 1. Quel est cet ensemble de points ?

3. On se donne un troisième point C.

a. Construire l'ensemble des barycentres M<sub>2</sub> de {(B, *u*), (C, 1−*u*)} où *u* varie de 0 à 1. Quel est cet ensemble de points ?

- b. Construire l'ensemble des barycentres P<sub>1</sub> de {(M<sub>1</sub>, *u*), (M<sub>2</sub>, 1−*u*)} où *u* varie de 0 à 1.
- c. Montrer que P<sub>1</sub> est le barycentre de {(A, *u*<sup>2</sup>), (B, 2*u*(1−*u*), (C, (1−*u*)<sup>2</sup>}.
- d. Vérifiez que la somme des coefficients vaut 1.
- e. Quelle est la nature de l'ensemble  $\, \Gamma_{2} \,$  des points  $\rm P_{1}$  ?
- 4. On se donne un quatrième point D.
- a. Construire l'ensemble des points M<sup>3</sup> , barycentres de {(C, *u*), (D, 1−*u*)}.
- b. Construire l'ensemble des points P<sub>2</sub>, barycentres de {(M<sub>2</sub>, *u*), (M<sub>3</sub>, 1−*u*)}.
- c. Construire l'ensemble  $\Gamma$ <sub>2</sub> des points Q<sub>1</sub>, barycentres de {(P<sub>1</sub>, *u*), (P<sub>2</sub>, 1−*u*)}.
- d. Exprimer  $Q_1$  comme barycentre de A, B, C et D.
- e. Que vaut la somme des coefficients ? Prouvez-le.
- 5. Que se passe-t-il sur  $\Gamma_2$  lorsqu'on déplace un point  $\zeta$

6. Que peut-on dire de (AB) et de (CD) par rapport à  $\Gamma_{2}$  ?

7. On veut faire passer une courbe exactement par les points A, B, C et D. Pensez-vous que ce soit faisable avec cette méthode ?

8. Comment généraliser à davantage de points ?

Exercice 1. 52 : La méthode d'Euler : lancer d'un projectile

Le modèle est celui du canon : un obus est tiré dans l'axe du canon, suivant un angle  $\,\alpha\,$  avec l'horizontale. L'obus sort de la bouche du canon avec une vitesse initiale  $v_0$  et suivant la tangente à la trajectoire.

A un moment donné, les forces agissant sur l'obus sont la résistance de l'air *R*  $\frac{c}{1}$ , proportionnelle au carré de

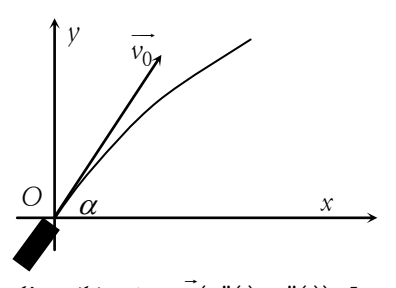

la vitesse, dirigée à l'opposé de cette dernière (la vitesse est un vecteur représenté par la tangente à la trajectoire) et le poids *P* orienté vers le bas.

Nous regardons tout d'abord ce qui se passe lorsqu'on ne tient pas compte des frottements.

On a dans le repère orthonormal  $(O; \vec{i}, \vec{j})$  $\Rightarrow$   $\Rightarrow$ les coordonnées

 $(x(t); y(t))$  du centre de gravité *M* de l'obus, la vitesse  $v(x'(t); y'(t))$ 

*R*  $\overline{a}$  *M*

*v*  $\rightarrow$ 

*P*  $\frac{1}{2}$ 

et l'accélération  $a(x''(t); y''(t))$ . Les conditions initiales sont

$$
M_0 = O = (x(0); y(0)) = \vec{0} \text{ et } \vec{v_0} = (x'(0); y'(0)) = (v_0 \cos \alpha; v_0 \sin \alpha).
$$

Les équations du mouvement sont en suivant les lois de Newton :  

$$
m\vec{a} = \vec{R} + \vec{P} \Leftrightarrow m\vec{a} = m\vec{g} \Leftrightarrow \vec{a} = \vec{g} \Leftrightarrow \begin{cases} x''(t) = 0 \\ y''(t) = -g \end{cases}
$$
 (1).

Toutes les représentations se feront avec un angle de 60° et une vitesse *v*<sup>0</sup> de 100 m.s−1. Ces valeurs seront stockées dans les cellules B1 et B2 du tableur de manière à pouvoir être modifiées.

1. On pose  $X(t) = x'(t)$  et  $Y(t) = y'(t)$ .

a. Vérifier que l'approximation affine du système  $(1)$  est  $\begin{cases} X(t+h)=X(t) \ X'(t+h)=X(t) \end{cases}$  $(t+h) = Y(t)$  $X(t+h) = X(t)$  $\begin{cases} X(t+h) = X(t) \\ Y(t+h) = Y(t) - gh \end{cases}$  $\begin{cases} Y(t+h) = Y(t) - gh \end{cases}$  (2).

b. Quelles conditions initiales donneriez-vous ?

c. Représentez les solutions *X*(*t*) et *Y*(*t*) à l'aide du tableur (500 valeurs). Quelle est l'interprétation physique de ces solutions ?

d. Calculez pour toutes les valeurs précédemment obtenues la quantité  $\,\varphi(t)\!=\!\sqrt{X^2(t)\!+\!Y^2(t)}$  . Interprétez les résultats physiquement.

2. a. Donnez la solution exacte du système  $\left\{\n\begin{array}{l}\nX'(t)=0 \\
Y'(t)\n\end{array}\n\right\}$  $'(t)$  $X'(t)$  $Y'(t) = -g$  $\int X'(t)$  $\begin{cases} \Delta (t) = 0 \\ Y'(t) = -g \end{cases}$  avec les conditions initiales  $\begin{cases} \Delta (0) = v_0 \\ Y(0) = v_0 \end{cases}$  $\overline{0}$  $(0) = v_0 \cos$  $(0) = v_0 \sin$  $X(0) = v$  $Y(0) = v$ α  $\alpha$  $\int X(0) =$  $\left(Y(0) = v_0 \sin \alpha\right)$ . Que

vaut la quantité  $\,\varphi\,$  ?

b. Evaluez l'écart entre les solutions exactes et celles obtenues par la méthode d'Euler. Que pensez-vous du résultat ?

3. On cherche la trajectoire de l'obus.

a. Montrez que le problème revient à résoudre  $\left\{ \begin{array}{l} x'(t) = X(t) \ y'(t) = X(t) \end{array} \right.$  $'(t) = Y(t)$  $x'(t) = X(t)$  $y'(t) = Y(t)$  $\int x'(t) =$  $\begin{pmatrix} x & y & z & z \\ y'(t) = Y(t) & z & z \end{pmatrix}$  (3) où *X* et *Y* sont les solutions trouvées

précédemment.

b. Vérifiez que l'approximation affine du système est  $\begin{cases} x(t+h) = x(t) + hX(t) \\ y(t+h) = x(t) + hX(t) \end{cases}$  $y(t + h) = y(t) + hY(t)$  $x(t + h) = x(t) + hX(t)$  $\begin{cases} x(t+h) = x(t) + hX(t) \\ y(t+h) = y(t) + hY(t) \end{cases}$  $\begin{cases} v(t+h) = v(t) + hY(t) \end{cases}$ . Quelles sont les conditions initiales ?

c. Représentez les solutions *x*(*t*) et *y*(*t*) à l'aide du tableur (500 valeurs). Quel est le type de courbe obtenue ?

d. On veut atteindre avec l'obus une cible située à 1 km de distance. Quelle doit-être l'inclinaison du canon ?

.

4. Vérification des solutions et de la trajectoire.

a. Montrez que les solutions exactes du système sont  $\overline{0}$  $^{2} + v_{0}$  $\mathbf{v}(t) = v_0 t \cos$  $v(t) = -\frac{1}{2}gt^2 + v_0 t \sin \theta$  $x(t) = v_0 t$  $y(t) = -\frac{1}{2}gt^2 + v_0t$ α  $\alpha$  $\begin{cases}\nx(t) = v_0 t \cos \alpha \\
y(t) = -\frac{1}{2}gt^2 + v_0\n\end{cases}$ 

b. Tracez ces solutions sur la même représentation qu'au 3.

c. Calculez l'écart entre les solutions exactes et celles du 3. Conclusion.

d. Vérifiez que la courbe décrite par l'obus a pour équation  $y = -\frac{g}{2v_0^2}(1 + \tan^2 \alpha)x^2$  $\frac{g}{2v_0^2}(1+\tan^2\alpha)x^2 + x\tan$  $y = -\frac{g}{2v_0^2}(1 + \tan^2 \alpha)x^2 + x \tan \alpha$ .

e. Quelle doit-être l'inclinaison du canon pour atteindre avec l'obus une cible située à 1 km de distance ?

Exercice 1. 53 : Inversion

On considère l'hyperbole équilatère H d'équation  $y = \frac{1}{x}$ , la rotation *r* de centre O, d'angle  $-\frac{\pi}{4}$  $-\frac{\pi}{4}$  et la transformation du plan complexe privé de l'origine :  $f$  :  $z$   $\mapsto$   $z$  '  $\!=$   $\!=$ *z*  $\mapsto z' = \frac{1}{z}$ .

Les justifications de votre travail peuvent être apportées par tous les moyens à votre disposition…

#### 1. Hyperboles

a. Tracer H dans la fenêtre  $\lceil -5, +5 \rceil \times \lceil -5, +5 \rceil$ .

b. Tracer la courbe H'=f(H). Montrer que si  $M'(x', y')$  est un point de H' alors  $x'^2 - y'^2 = \alpha$  où  $\alpha$  est une constante à déterminer.

c. On pose pour tout *t* réel tel que cos *t* ne soit pas nul,  $\left\{ x' = \frac{c}{\cos \theta} \right\}$  $\mathsf{'}\!=\!k\!\tan$  $x' = \frac{k}{\cos t}$  $y' = k \tan t$  $\int x' =$  $\left(y\right)$ . Quelle est la valeur de la constante *k* ?

#### 2. Lemniscate

Soit la courbe  $\Gamma$ , ensemble des points  $M(x, y)$  du plan tels que 1 cos tan  $x = \frac{1}{\cos t}$  $y = \tan t$  $\int x =$  $\left(y\right)$  $t \in ]-\pi; \pi\Bigl[-\left\{-\frac{\pi}{2}, \frac{\pi}{2}\right\}.$ 

a. Par quelle transformation simple passe-t-on de H' à  $\Gamma$  ?

b. Soit *N* d'affixe 
$$
z = x + iy
$$
 d'image par  $f : N'$  d'affixe  $z' = x' + iy'$ . Vérifier que 
$$
\begin{cases} x' = \frac{x}{x^2 + y^2} \\ y = \frac{y}{x^2 + y^2} \end{cases}
$$

c. Tracer l'image par *f* de  $\Gamma$ . On note L cette courbe qui est donc l'image de H par une succession de transformations.

d. Soit T une tangente à H en un point quelconque. L'image de T par les transformations précédentes devient-elle une tangente à L ?

e. Soit *ABC* un triangle constitué de trois points non alignés de  $\Gamma$ , *A'B'C'* son triangle image sur L. Comparer les angles de ces deux triangles. Constatation ?

f. De même comparer les longueurs des côtés des deux triangles. Constatation ?

3. Aires

a. On veut calculer l'aire comprise entre H, l'axe (OX) les droites *x*=1 et *x*=5. A l'aide de ce que vous avez fait en 1. que suggérez-vous sans calculer d'intégrale.

.

- b. Même question pour la longueur de la portion de H comprise entre *x*=1 et *x*=5.
- c. Pouvez-vous donner une valeur approchée de la longueur totale de L ?

Exercice 1. 54 : Approximation d'une fonction par des polynômes

L'objectif du TP est la recherche de polynômes *P<sup>n</sup>* de degré *n* qui permettent d'obtenir une approximation de la fonction *f* définie sur ]–0,5 ; 0,5[ par  $f(x) = \ln(1+x)$  au voisinage de zéro.

On appelle (C) la courbe d'équation  $y = ln(1+x)$ . On appelle (C<sub>0</sub>), (C<sub>1</sub>), (C<sub>2</sub>),..., (C<sub>n</sub>) les courbes d'équation  $y = P_n(x)$  où  $P_n$  est le polynôme de degré *n* obtenu.

1. Tracé de la courbe (C) :

Tracer la courbe (C) dans une fenêtre définie par  $x \in [-0.5, 0.5]$  et  $y \in [-0.5, 0.5]$ .

Sur votre feuille, donner l'allure de la courbe (C).

<u>2. Polynôme P<sub>0</sub> :</u>

1. Quelle condition doit vérifier  $P_0$  pour que les courbes (C) et (C $_0$ ) coïncident en  $O$  ?

2. En déduire  $P_0$  et tracer sur votre calculatrice ou à l'aide d'un tableur (C $_0$ ).

*P*0 (*x*) = ……….……..

<u>3. Polynôme P<sub>1</sub> :</u>

On cherche des réels  $a_0$  et  $a_1$  tels que  $P_1(x) = a_0 + a_1x$ .

a. Quelles conditions doit vérifier  $P_1$  pour que les courbes (C) et (C<sub>1</sub>) « coïncident au mieux » ? En déduire les valeurs de  $a_0$  et  $a_1$  puis le polynôme  $P_1$ .

b. Tracer  $(C_1)$ .

$$
P_1(x) = \ldots
$$

c. Quelle est l'erreur maximale commise en remplaçant ln(1*+x*) par *P*<sup>1</sup> (*x*) sur l'intervalle [−0,5 ; 0,5] ?

*(on pourra utiliser le tableau donné en annexe).*

<u>4. Polynôme P2 :</u>

On cherche le polynôme  $P_2(x) = a_0 + a_1x + a_2x^2$ .

a. En utilisant les conditions imposées à  $P_1$ , déterminer  $a_0$ et  $a_1$ 

b. Peut-on déterminer le signe de  $a_2$  graphiquement ?

c. A l'aide de votre calculatrice ou à l'aide d'un tableur, déterminer la valeur de  $a_2$  qui paraît le mieux convenir pour que les courbes (C) et (C $_2$ ) coïncident au mieux au voisinage de zéro.

Quelle valeur de *a*<sub>2</sub> obtient-on ?

d. Tracer (C $_2$ ).

*P*2 (*x*) = ……………….……..

e. Quelle est l'erreur maximale commise en remplaçant ln(1*+x*) par *P*<sup>2</sup> (*x*) sur l'intervalle [−0,5 ; 0,5] ?

<u>5. Polynômes  $P_{\underline{3}}, P_{\underline{4}}, P_{\underline{5}}$  :</u>

a. En poursuivant la démarche amorcée dans les questions précédentes, déterminer des polynômes  $P_{3}$ ,  $P_{4}$ ,  $P_{5}$ et tracer les courbes correspondantes.

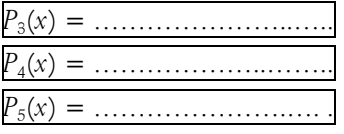

b. Quelle est l'erreur maximale commise en confondant  $ln(1+x)$  avec  $P_1(x)$ ,  $P_2(x)$ ,  $P_3(x)$  et  $P_4(x)$  sur l'intervalle [−0,5 ; 0,5] ?

6. Preuves :

a. Montrer que pour tout *x* différent de –1 :  $\frac{1}{1+x}$  = 1-x+x<sup>2</sup> - x<sup>3</sup> +  $\frac{x^4}{1+x}$  $\frac{1}{+x}$  = 1-x+x<sup>2</sup> - x<sup>3</sup> +  $\frac{x^4}{1+x}$ .

b. En déduire que pour tout *x* positif :  $0 \le \frac{1}{1+x} - 1 + x - x^2 + x^3 \le x^4$ , puis en déduire un encadrement de  $ln(1 + x)$ .

c. Montrer que, pour tout réel *x* tel que 0≤*x*≤5.10<sup>−2</sup> l'encadrement obtenu est d'amplitude inférieure à  $7.10^{-8}$ .

d. En déduire un encadrement d'amplitude inférieure à 7.10<sup>−8</sup> de ln(25  $\frac{20}{24}$ ). Que propose la calculatrice ?

## Annexe

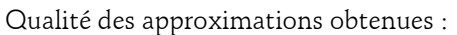

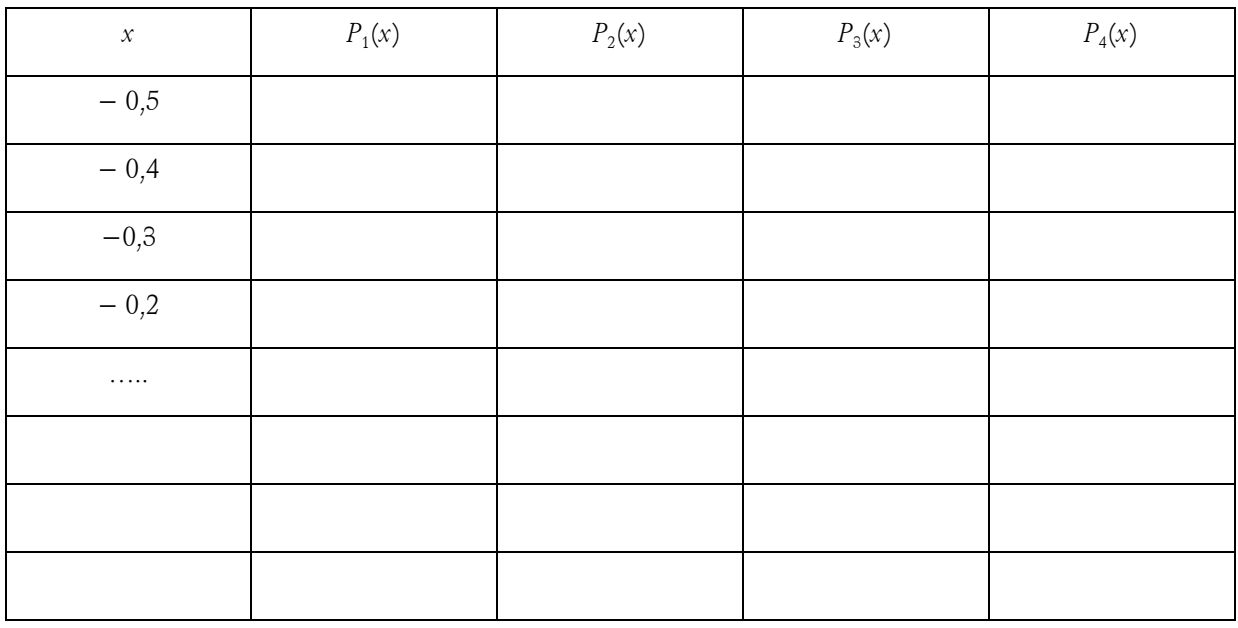